#### Exoplanet Microlensing: Simple Lenses to Physics of Planets Andy Gould (Ohio State)

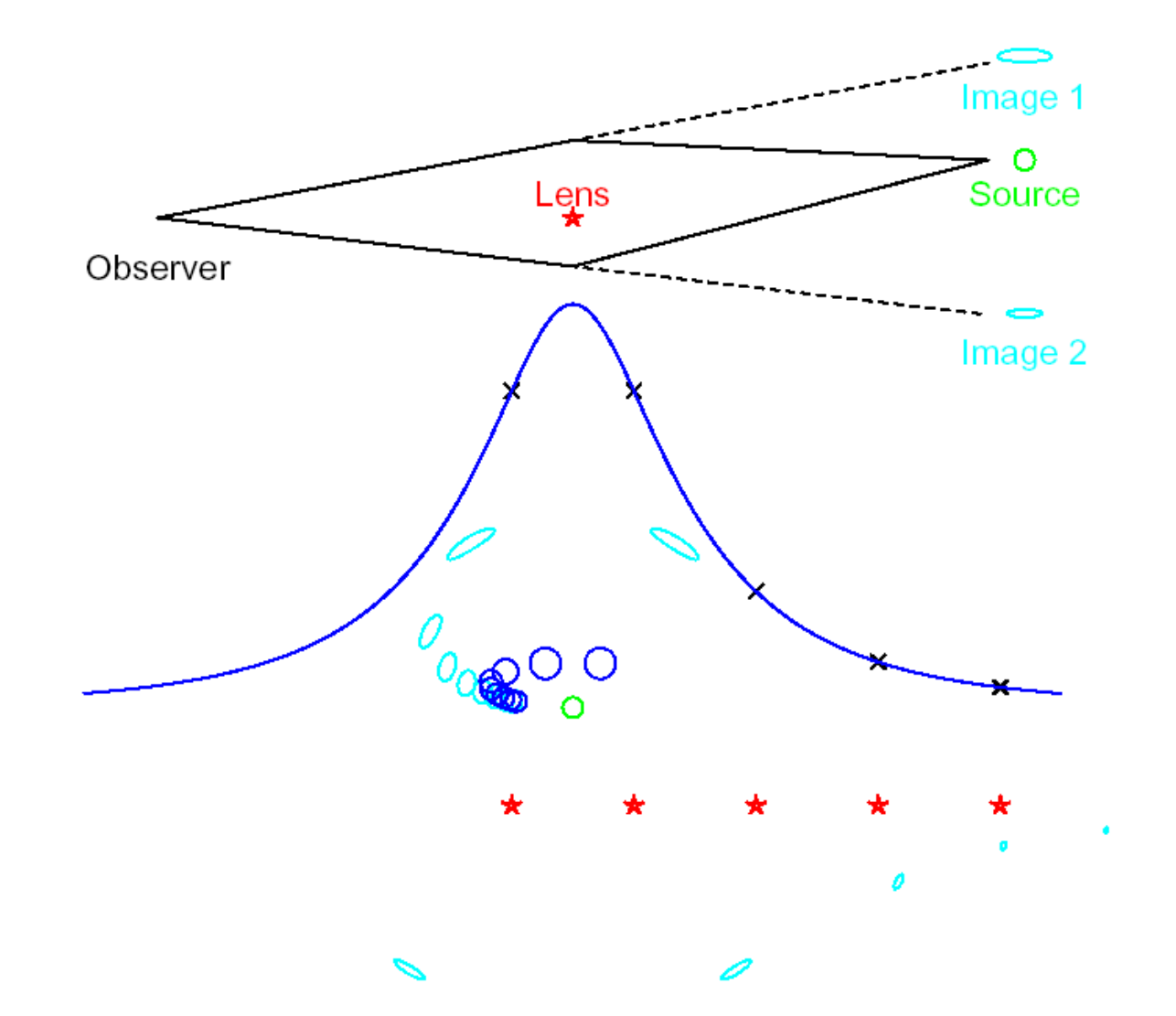

## Generation -1: Einstein (1912)

[Renn, Sauer, Stachel 1997, Science 275, 184]

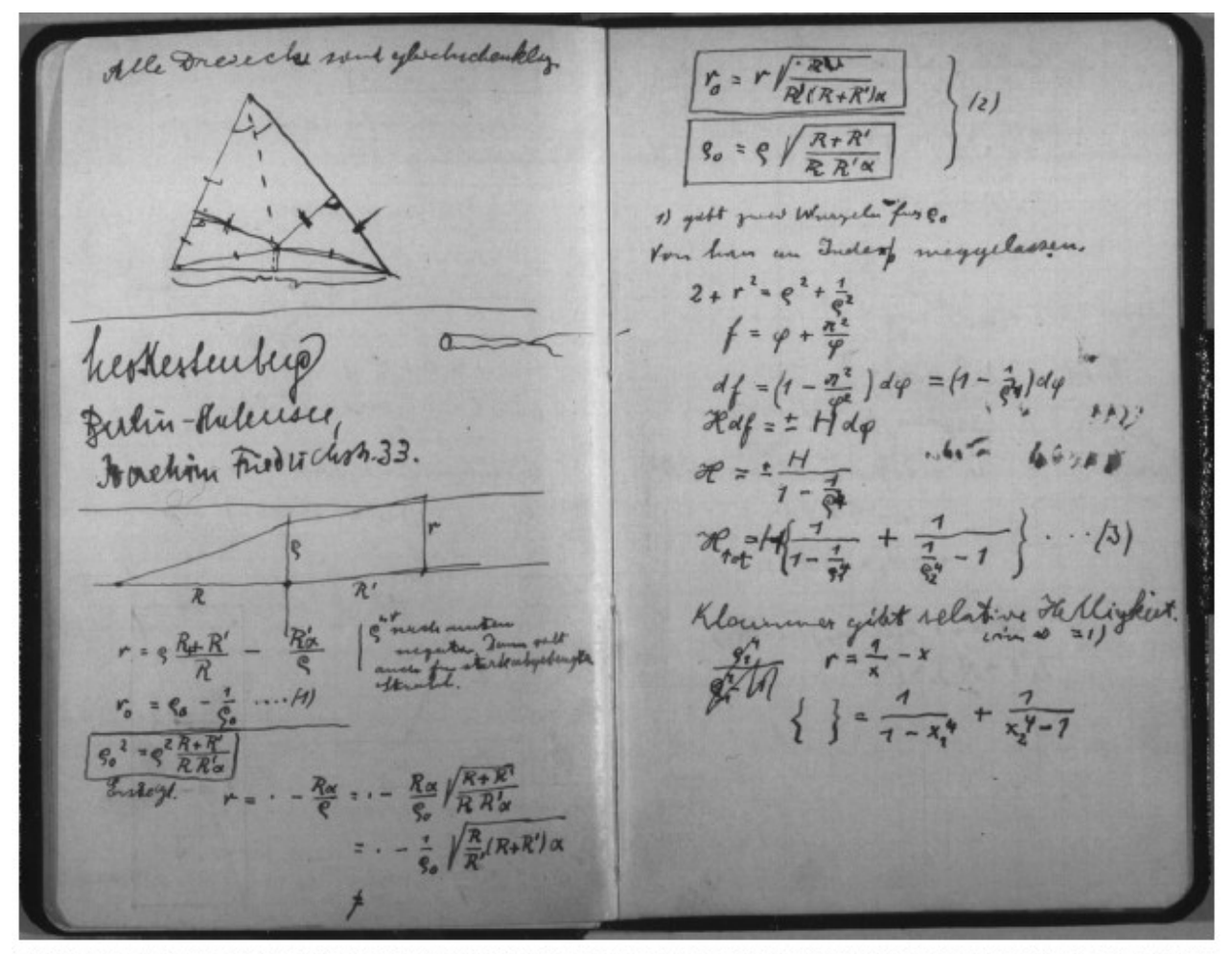

Fig. 1. Notes about gravitational lensing dated to 1912 on two pages of Einstein's scratch notebook (12). [Reproduced with permission of the Einstein Archives, Jewish National and University Library, Hebrew University of Jerusalem]

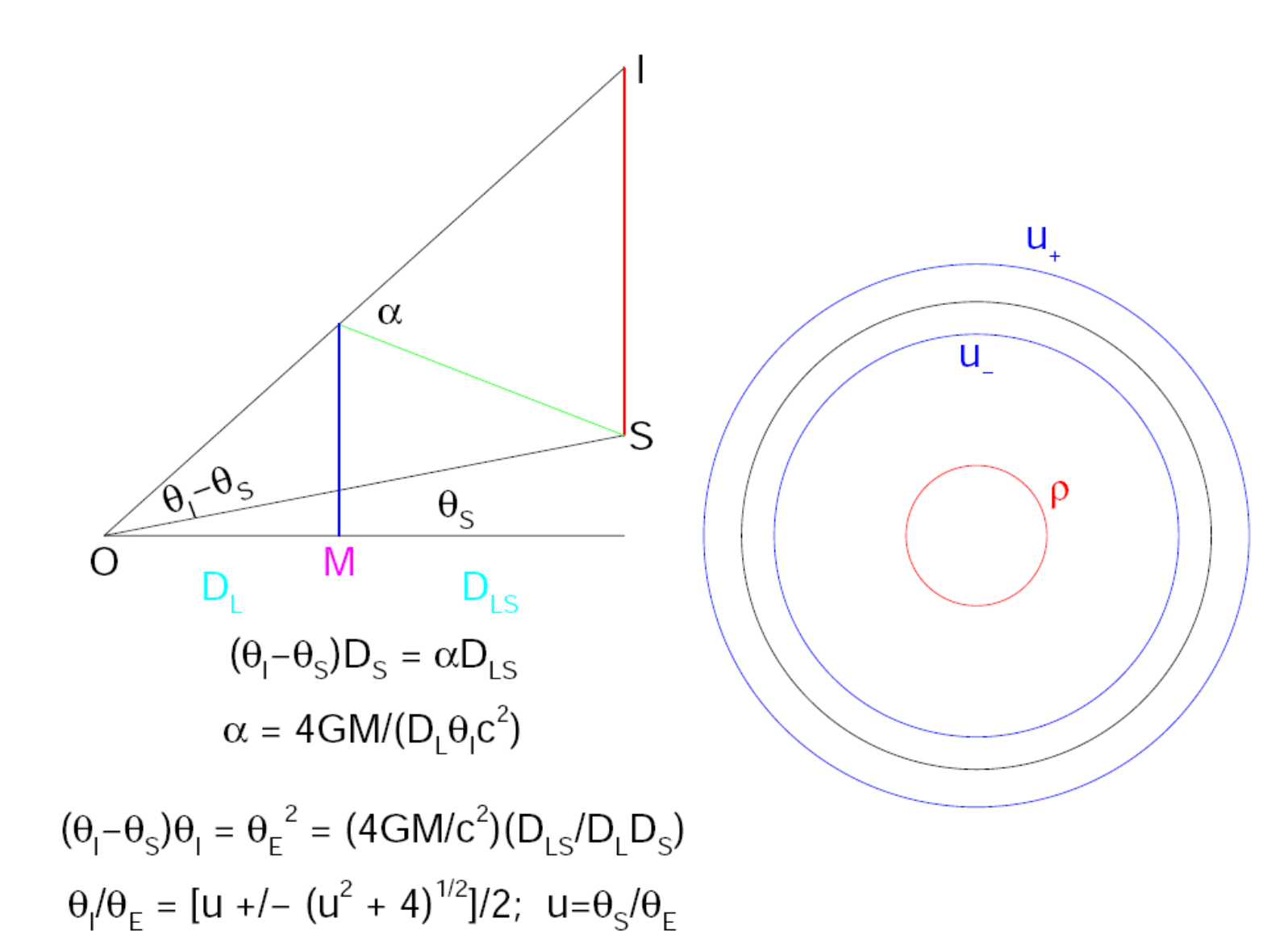

# Point-Lens Magnification

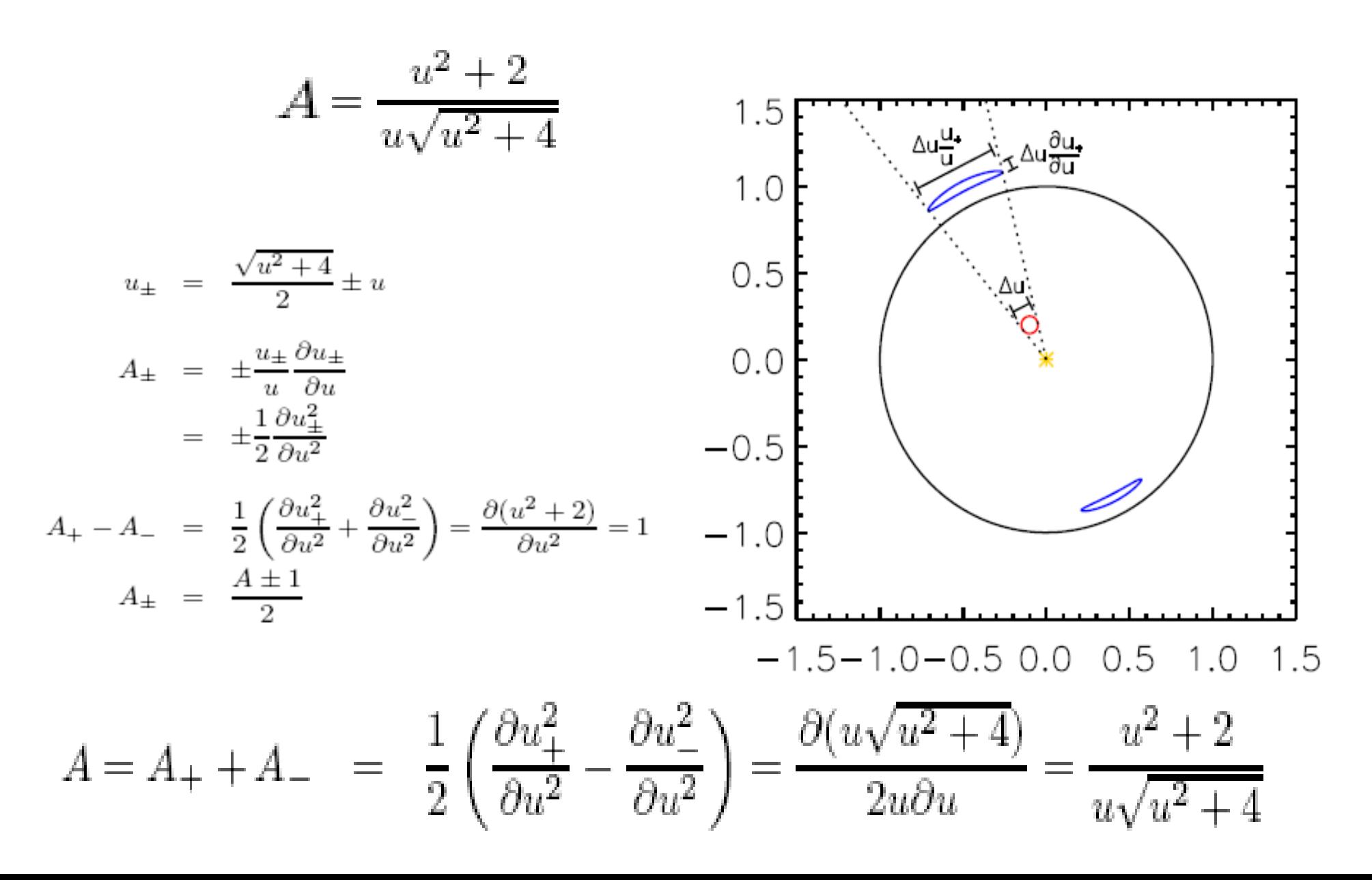

## Point-Lens Limiting Formulae

$$
A(u) = \frac{1}{u} \frac{1 + u^2/2}{\sqrt{1 + u^2/4}} \rightarrow \frac{1}{u} \left(1 + \frac{3}{8}u^2\right) \qquad (u \ll 1)
$$
  
\n
$$
A(u) = \left(1 - \frac{4}{(u^2 + 2)^2}\right)^{-1/2} \rightarrow 1 + \frac{2}{(u^2 + 2)^2} \qquad (u \gg 1)
$$
  
\n
$$
A(1) = \frac{3}{\sqrt{5}} \approx 1.34
$$
  
\n
$$
u(A) = \sqrt{2[(1 - A^{-2})^{-1/2} - 1]}
$$

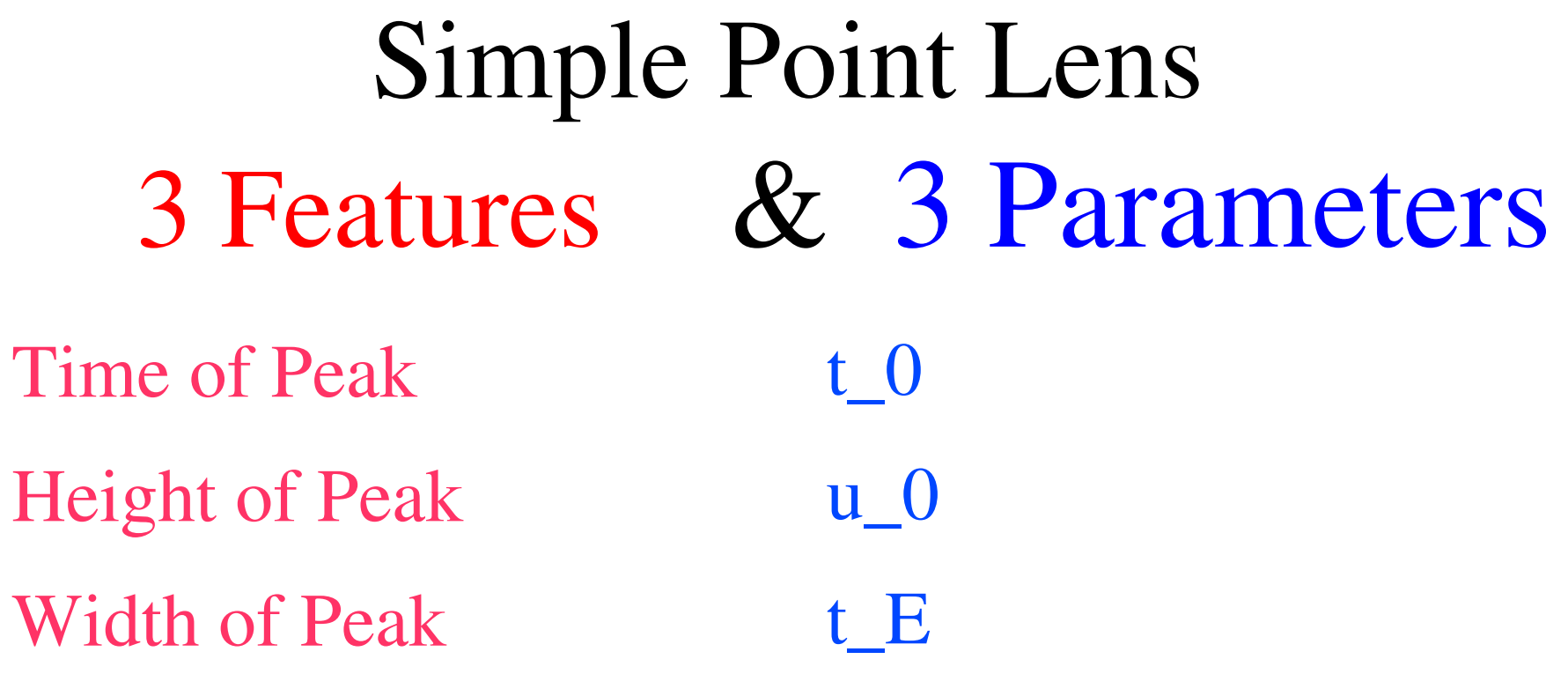

# Point-Lens Light Curves

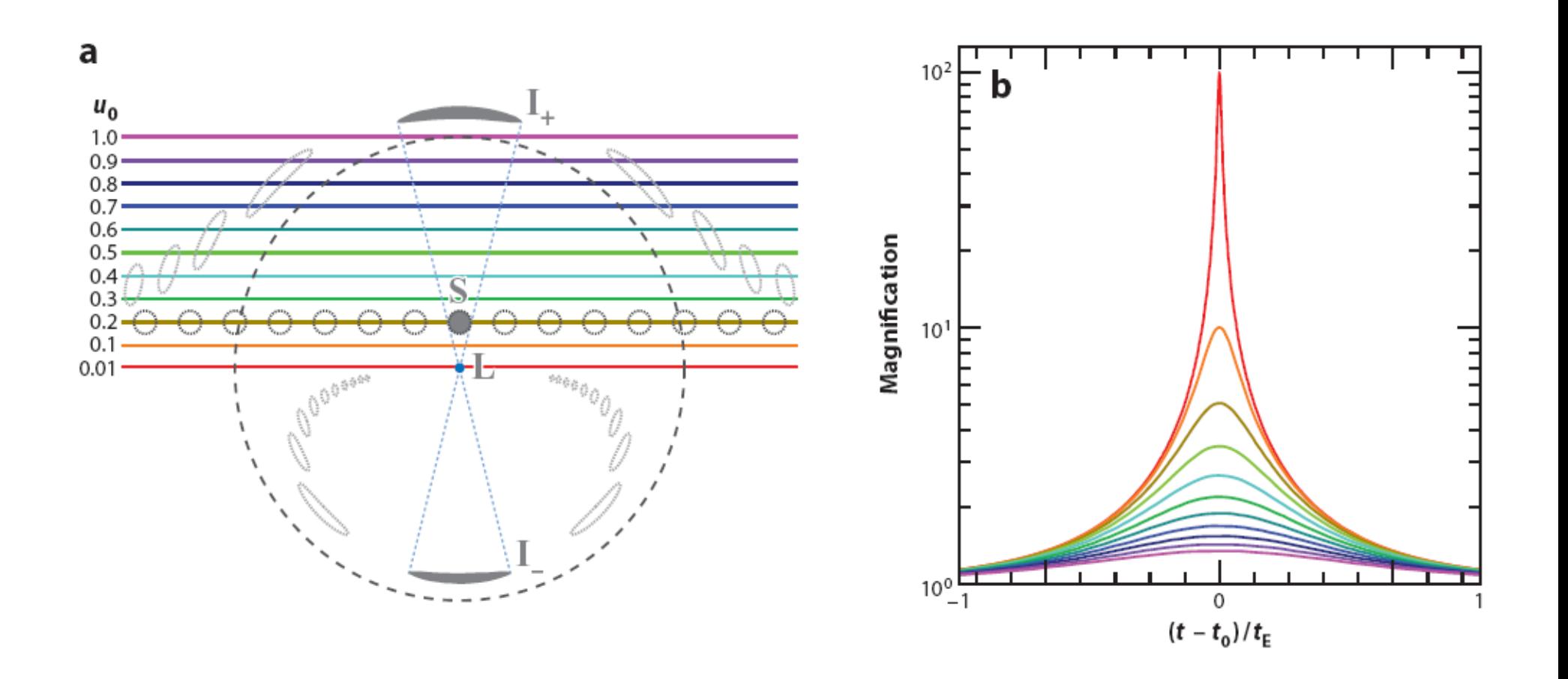

#### Relation of Mass and Distance to Lensing Observables

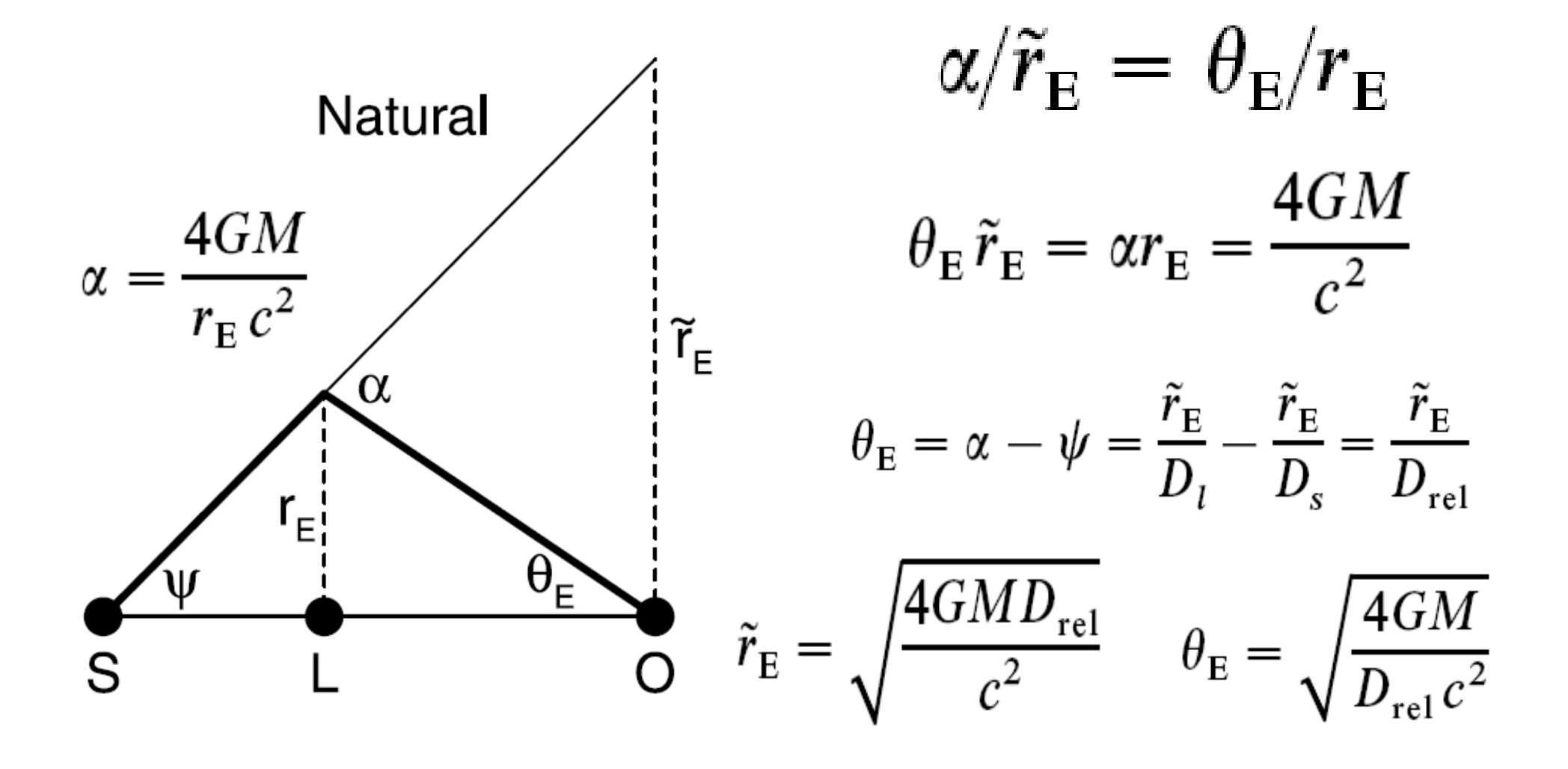

Point Lens + Finite Source Effect 4 Features & 4 Parameters Time of Peak Height of Peak Width of Peak Width of Cap t\_0  $u_0$ t\_E  $t^* = \rho * t_E$ 

## Finite Source "Attenuation"

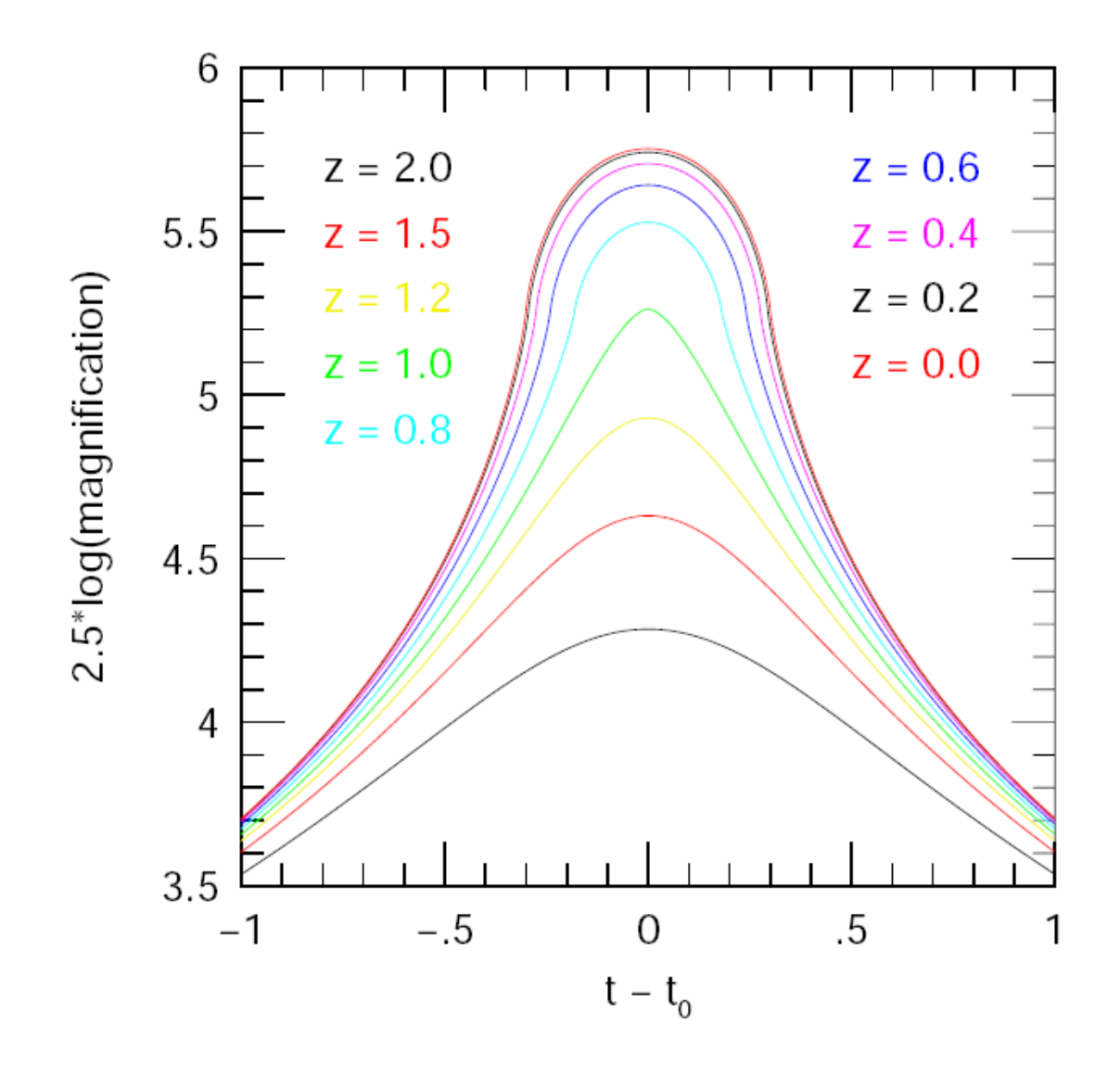

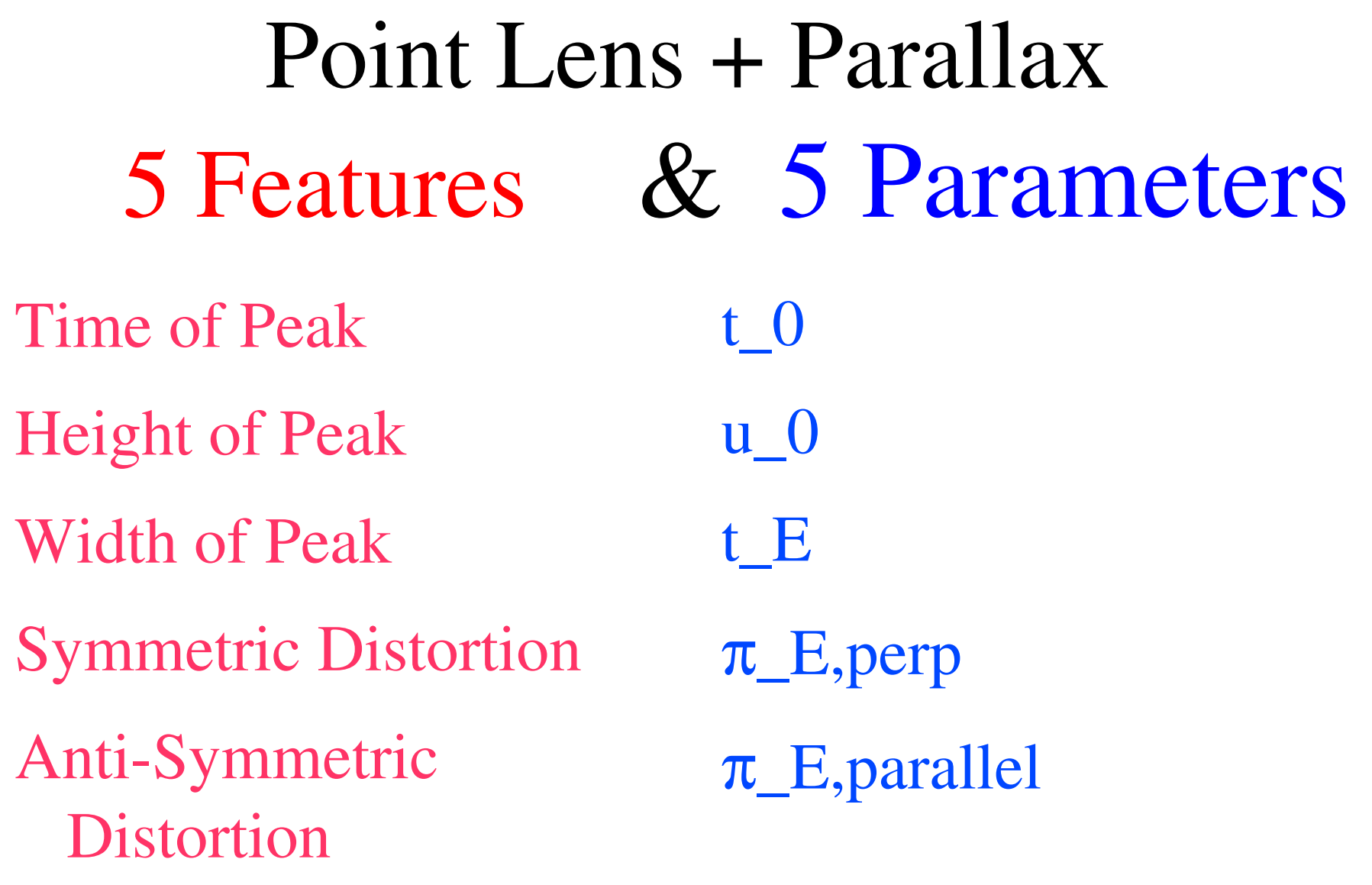

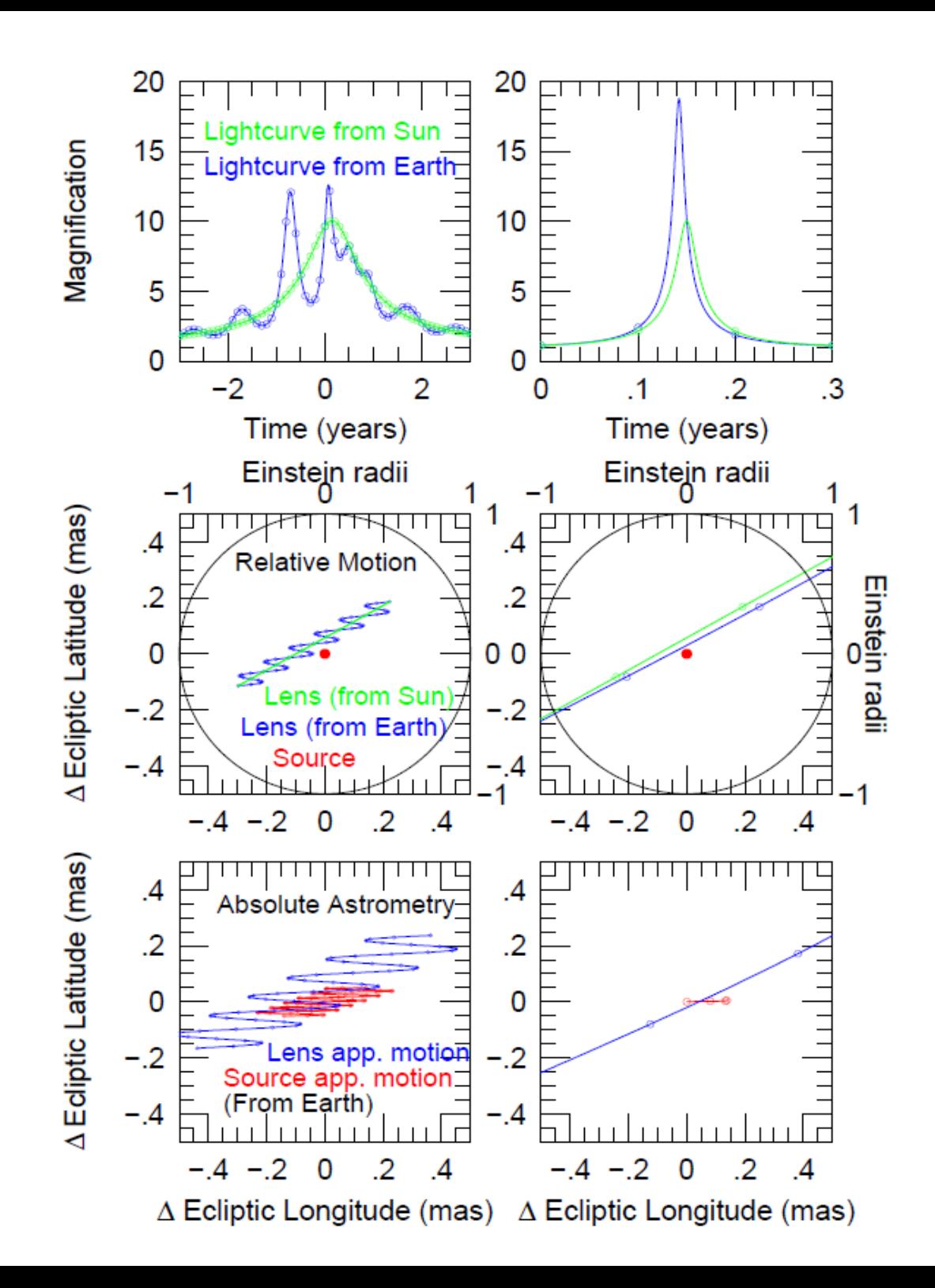

#### Relation of Mass and Distance to Lensing Observables

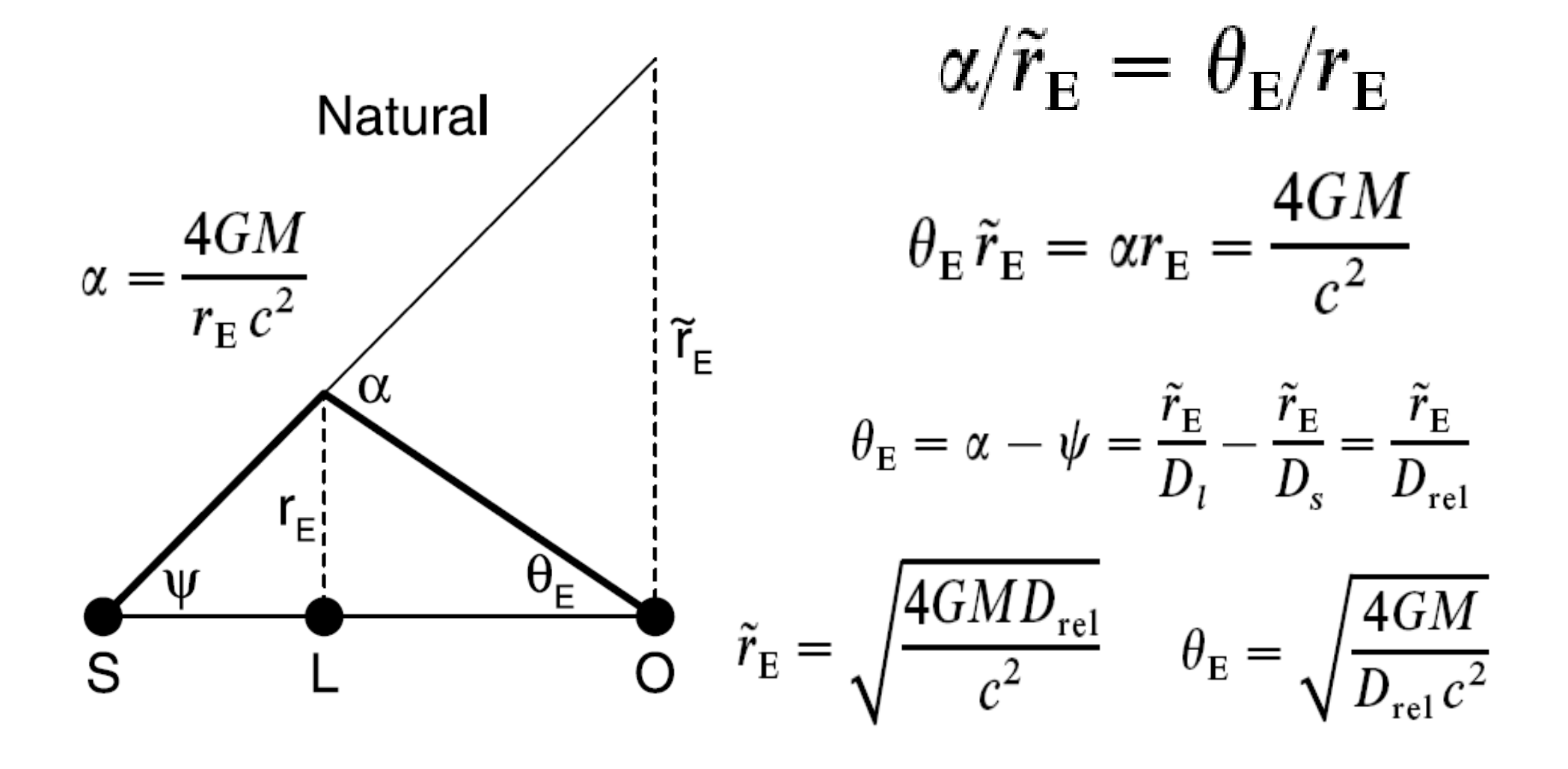

#### **Parallax Examples** Many Year, Few Year, <1 Year

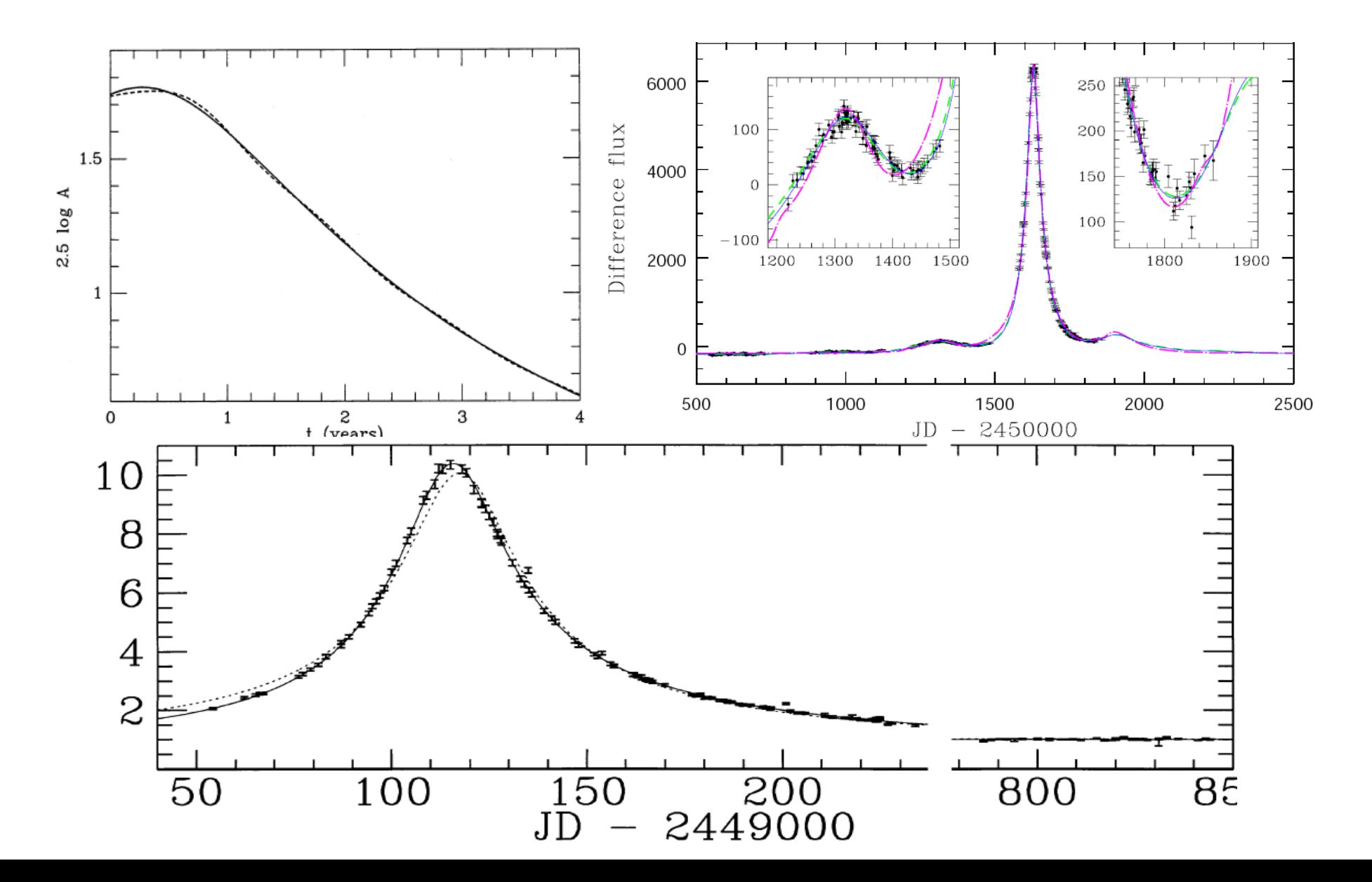

Point Lens + Parallax + FS 6 Features & 6 Parameters Time of Peak Height of Peak Width of Peak Width of Cap Symmetric Distortion Anti-Symmetric Distortion t\_0  $\mathbf{u}$  0 t\_E  $t^* = \rho * t_E$  $\pi$ \_E,perp  $\pi$ <sub>\_</sub>E,parallel

# Real Examples: NONE

#### OGLE-2007-BLG-224 Canaries South Africa Chile

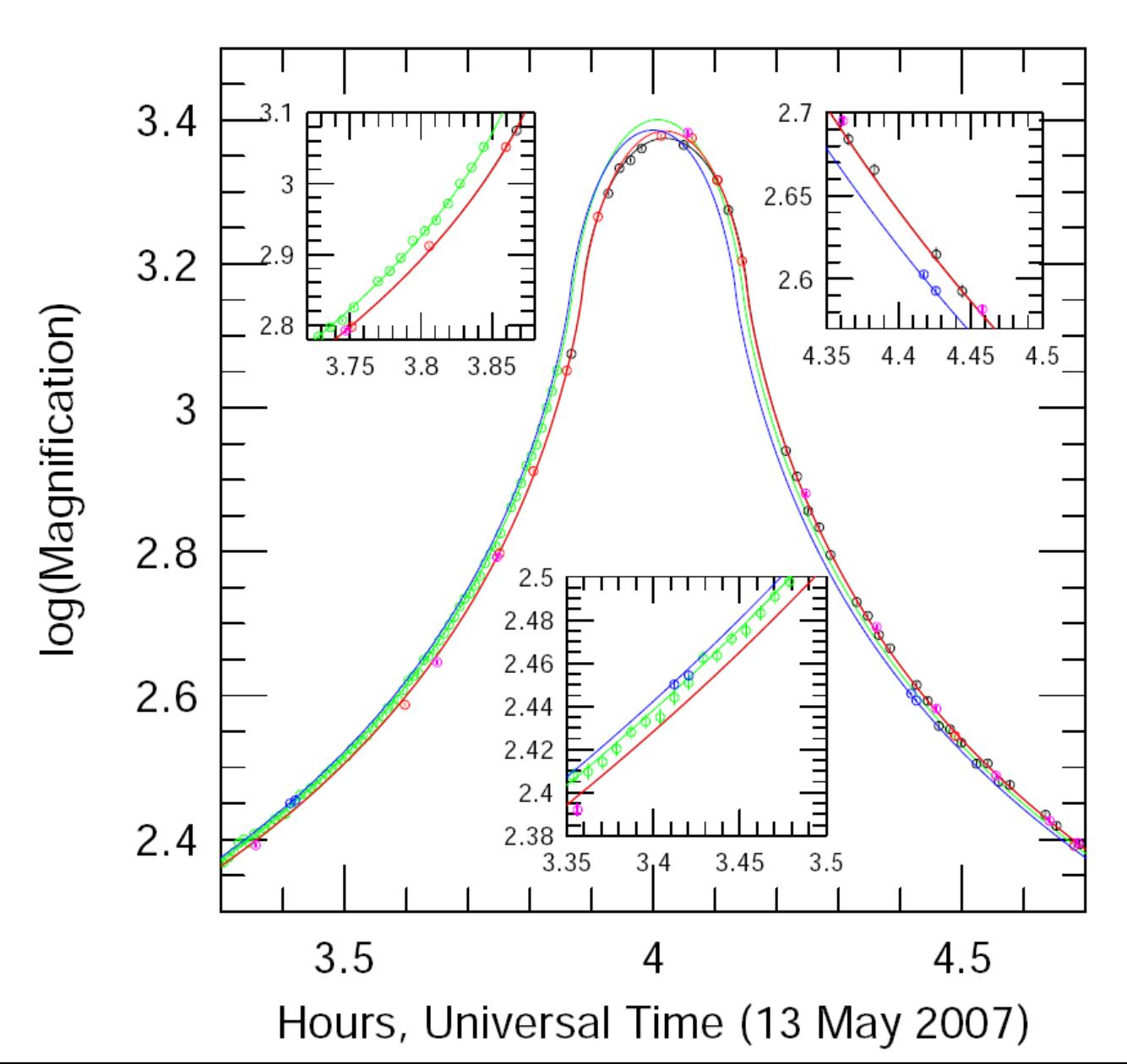

#### Terrestrial Parallax: Simultaneous Observations on Earth

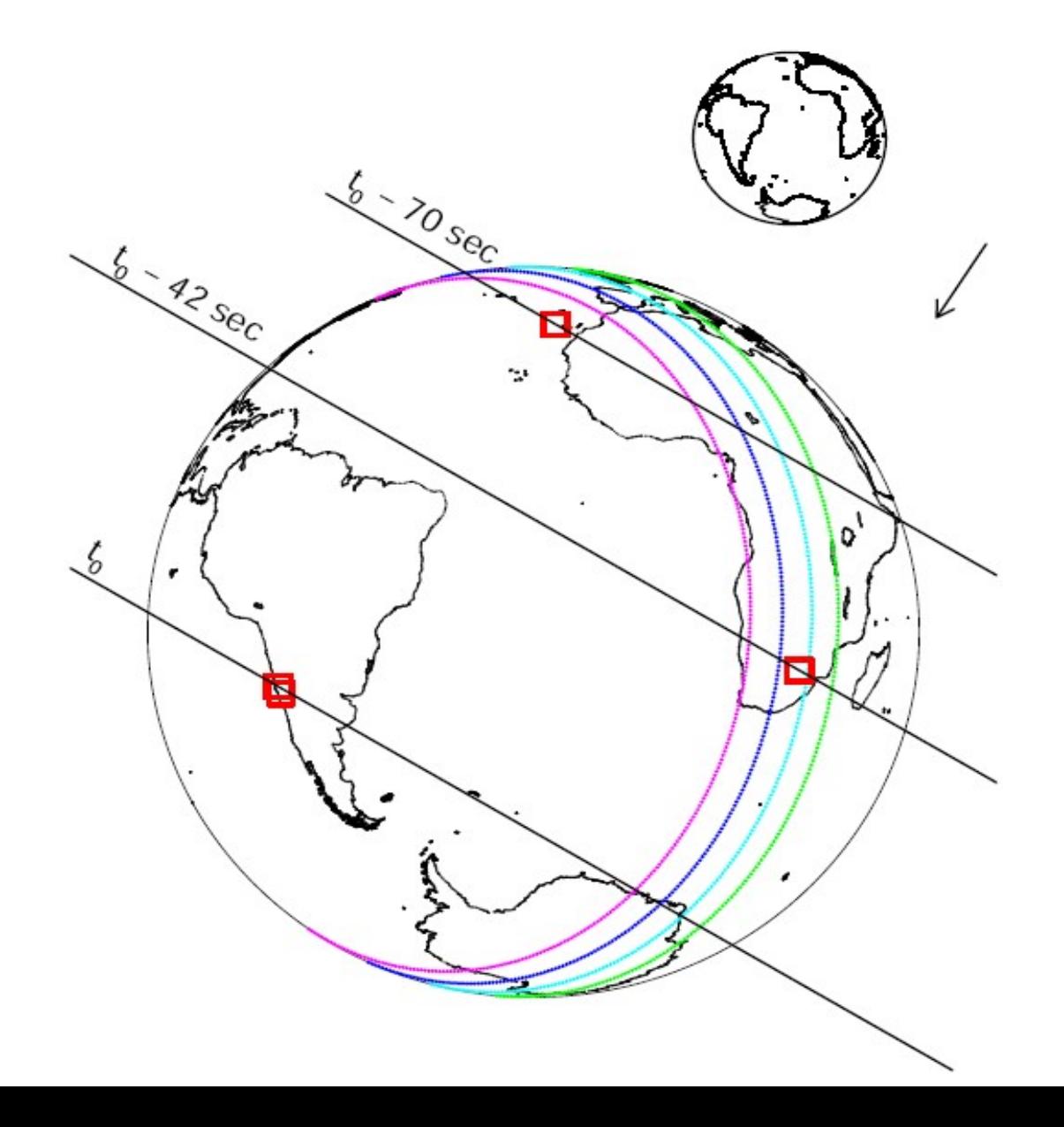

Simple Planetary (G&L) Lenses 6 Features & 6 Parameters Time of Peak Height of Peak Width of Peak Time of Perturbation Height of Perturbation Width of Perturbation t\_0  $u_0$ t\_E Trajectory angle:  $\alpha$ Planet-star separation: s Planet/star mass ratio: q

Planetary Lenses usually have FS 7 Features & 7 Parameters Time of Peak Height of Peak Width of Peak Time of Perturbation Height of Perturbation Width of Perturbation Width of Caustic Cr. t\_0  $u_0$ t\_E Trajectory angle:  $\alpha$ Planet-star separation: s Planet/star mass ratio: q  $t^* = \rho * t_E$ 

#### OGLE-2005-BLG-390 First Simple (G&L) Planetary Lens

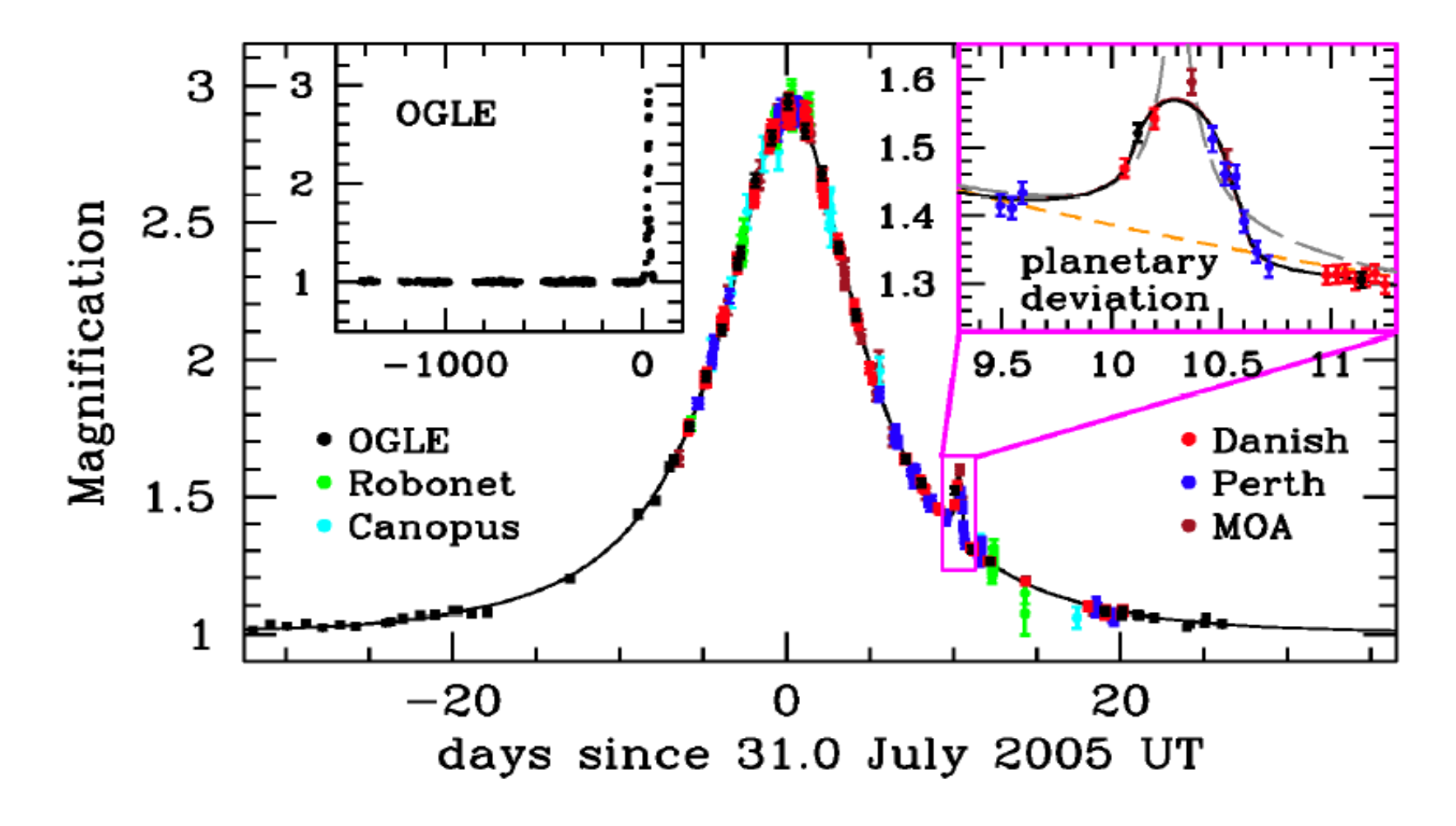

Beaulieu et al. 2006, Nature, 439, 437

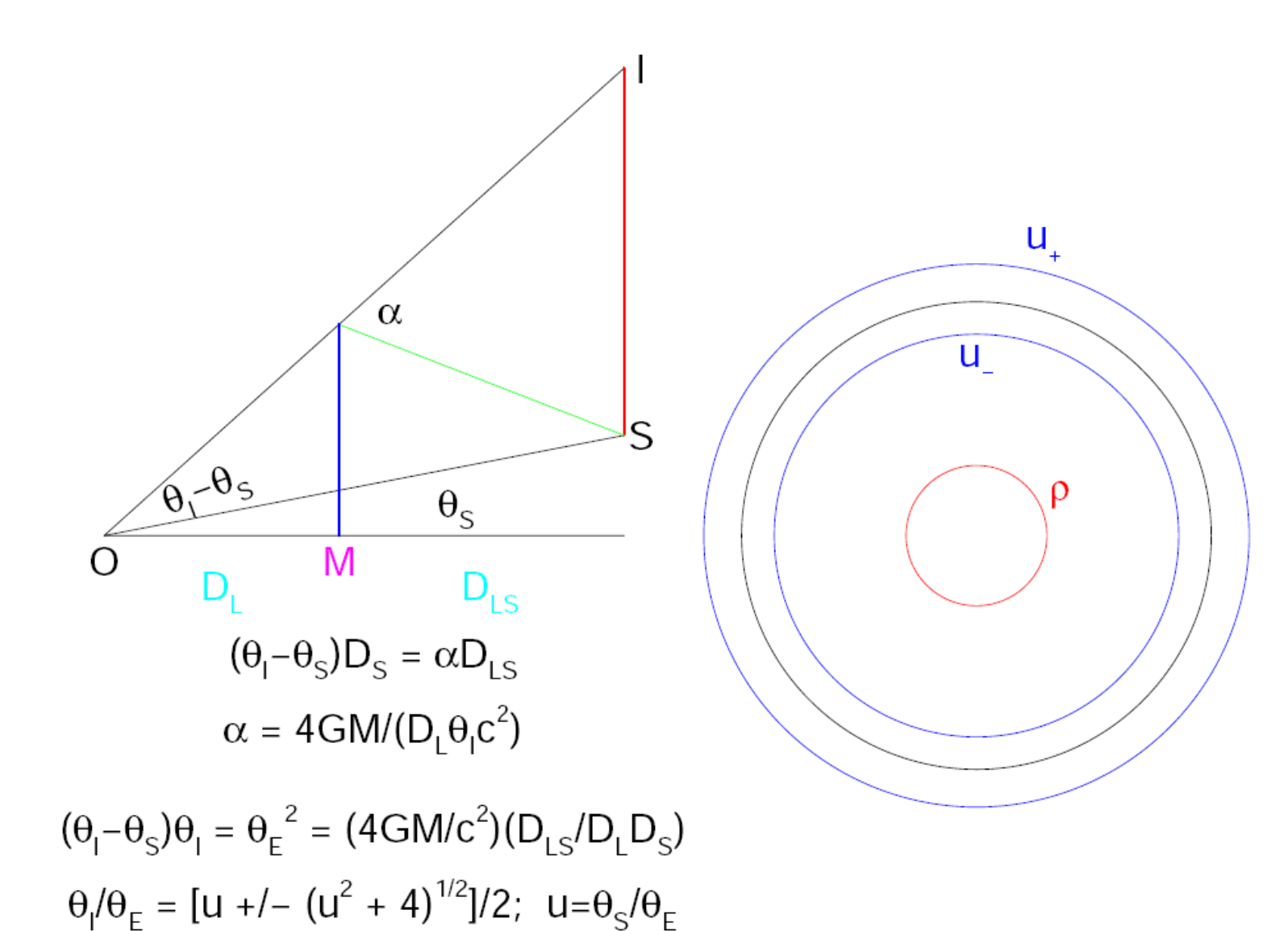

Source Centered on Point Lens

$$
A = \frac{\pi (u_+^2 - u_-^2)}{\pi \rho^2}, \qquad u_{\pm} = \frac{\rho \pm \sqrt{\rho^2 + 4}}{2}
$$

$$
A = \sqrt{1 + \frac{4}{\rho^2}} \to 1 + \frac{2}{\rho^2}, \qquad \rho \equiv \frac{\theta_*}{\theta_{\rm E}}
$$

Conjecture for Big Source on Planet Caustic

$$
A_p = 2 \left( \frac{\theta_{\mathrm{E},p}}{\theta_*} \right)^2
$$

Plus Simple Timing Argument

$$
\frac{t_p}{t_{\rm E}} = \frac{\theta_*}{\theta_{\rm E}}
$$

Yields Mass-Ratio Estimate

$$
q = \frac{M_p}{M} = \frac{\theta_{\rm E,p}^2}{\theta_{\rm E}^2} = \frac{\theta_{\rm E,p}^2}{\theta_*^2} \, \frac{\theta_*^2}{\theta_{\rm E}^2} = \frac{A_p}{2} \frac{t_p^2}{t_{\rm E}^2}
$$

#### Mass-Ratio Estimate a la Gould & Loeb

 $q=(A_p/2)(t_p/t_E)^2$  $A_p = 0.2$  $t_p = 0.3$  day  $t$ <sup> $E=10$  day</sup>  $q=9e-5$  $q$ <sub>actual</sub> = 8e-5

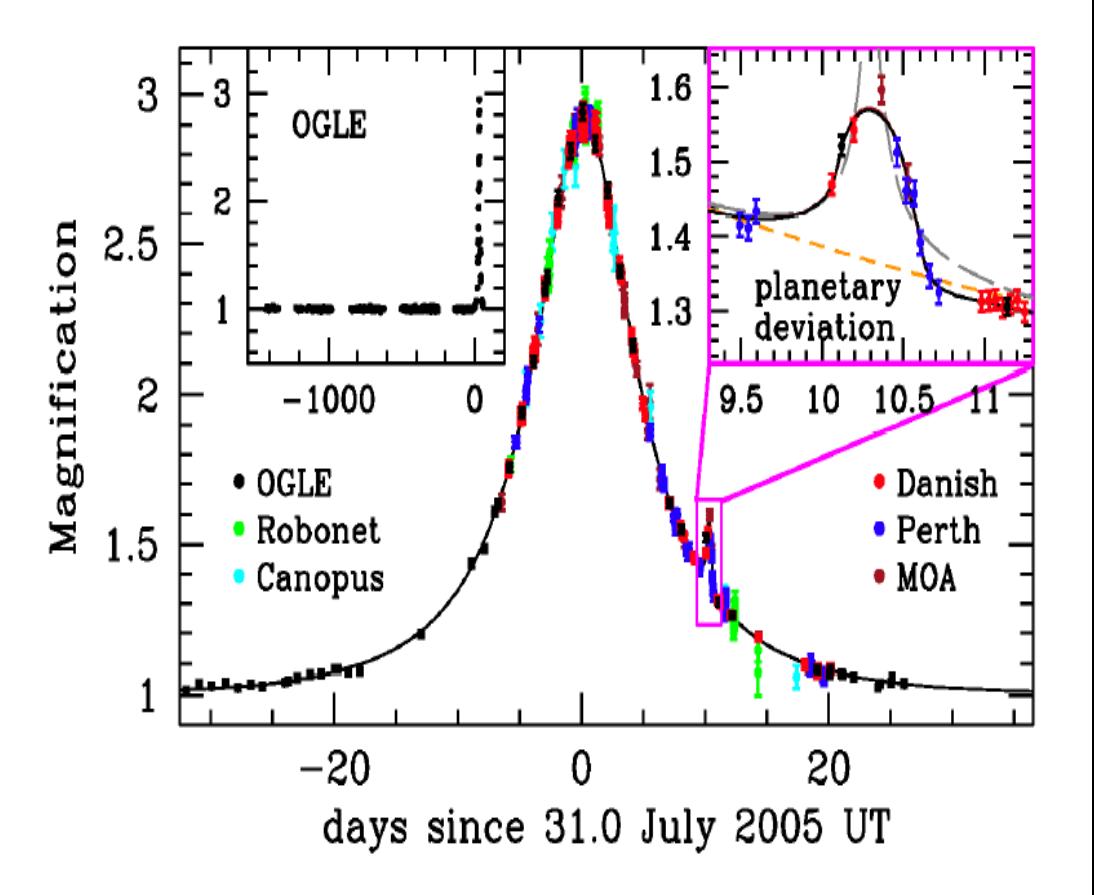

#### First Microlensing Planet Pronounced Finite Source Effects

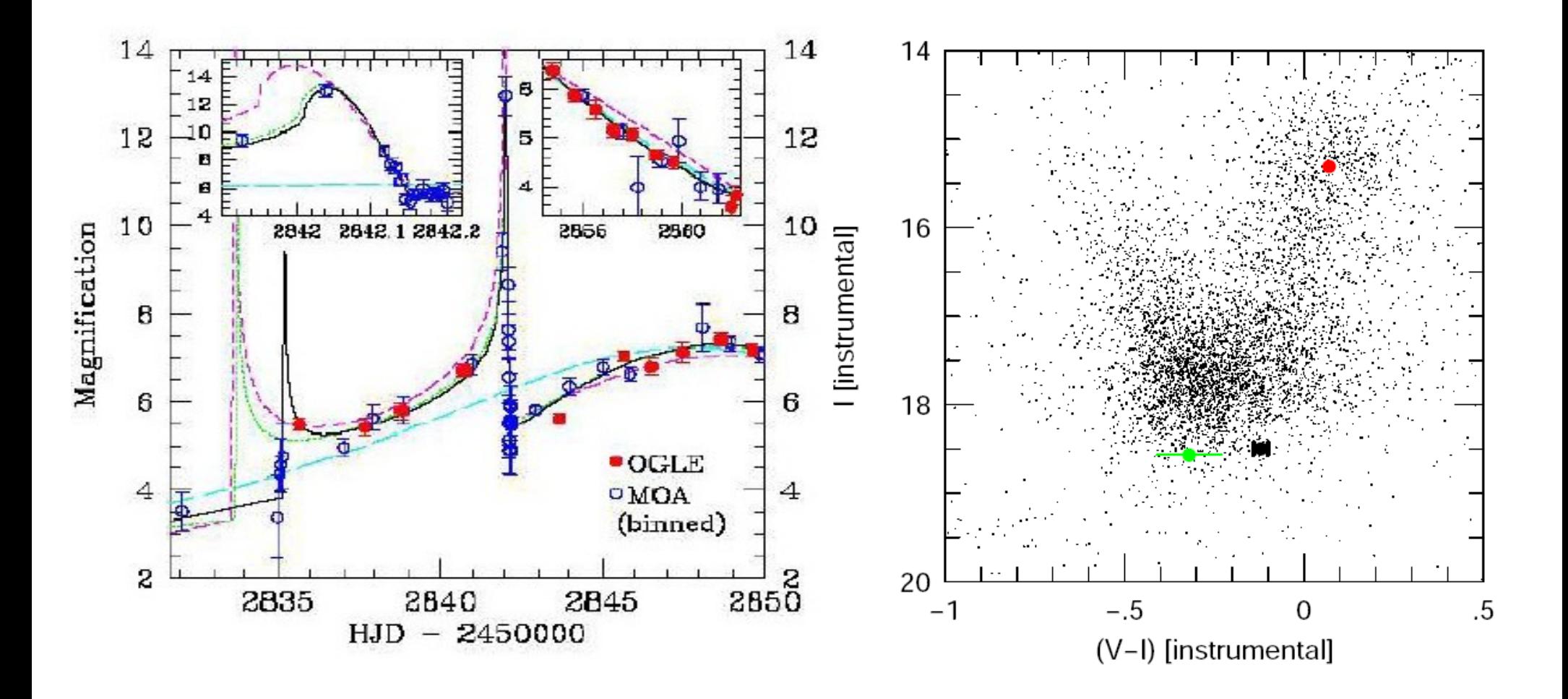

#### First Microlensing Planet Perfect Fold Caustic Crossing

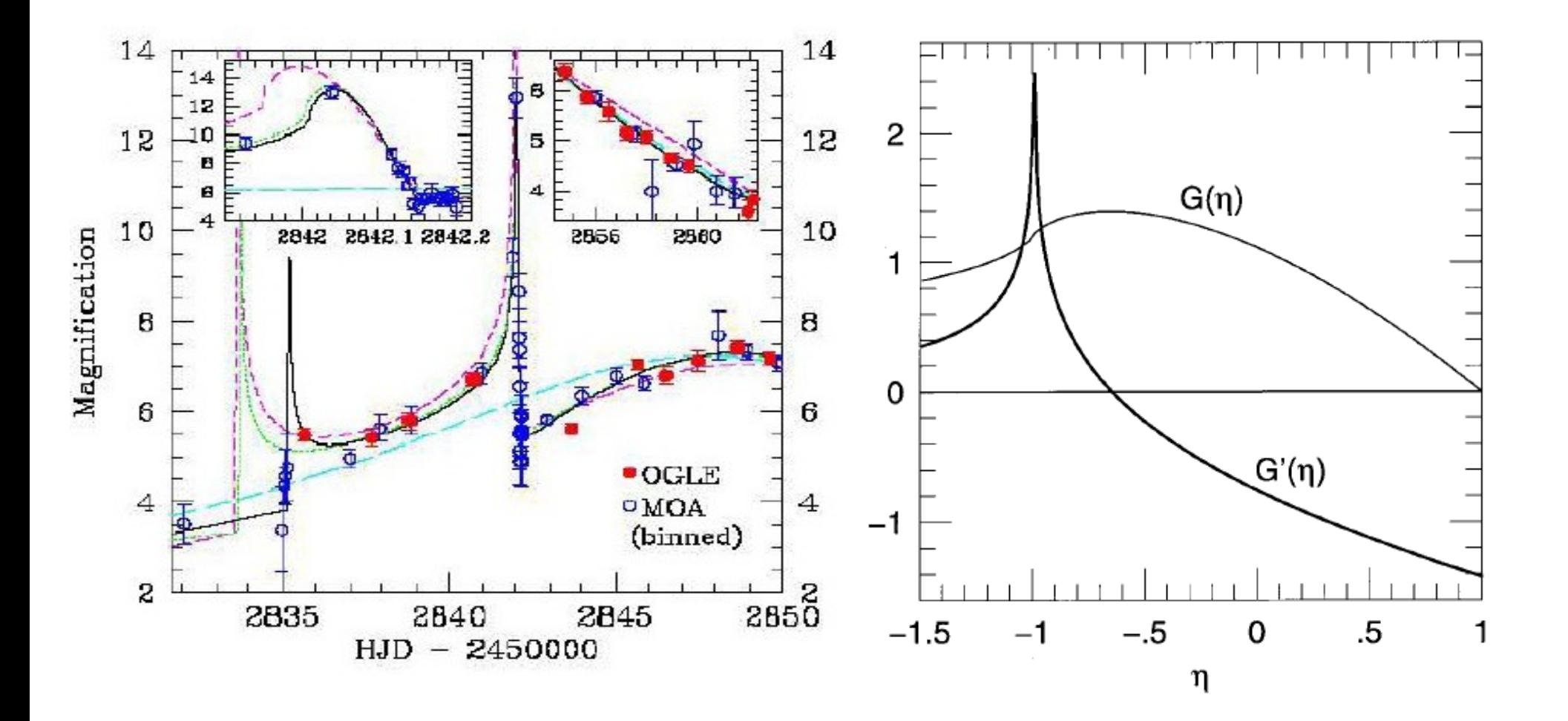

### Second Microlensing Planet Weak Finite Source Effects

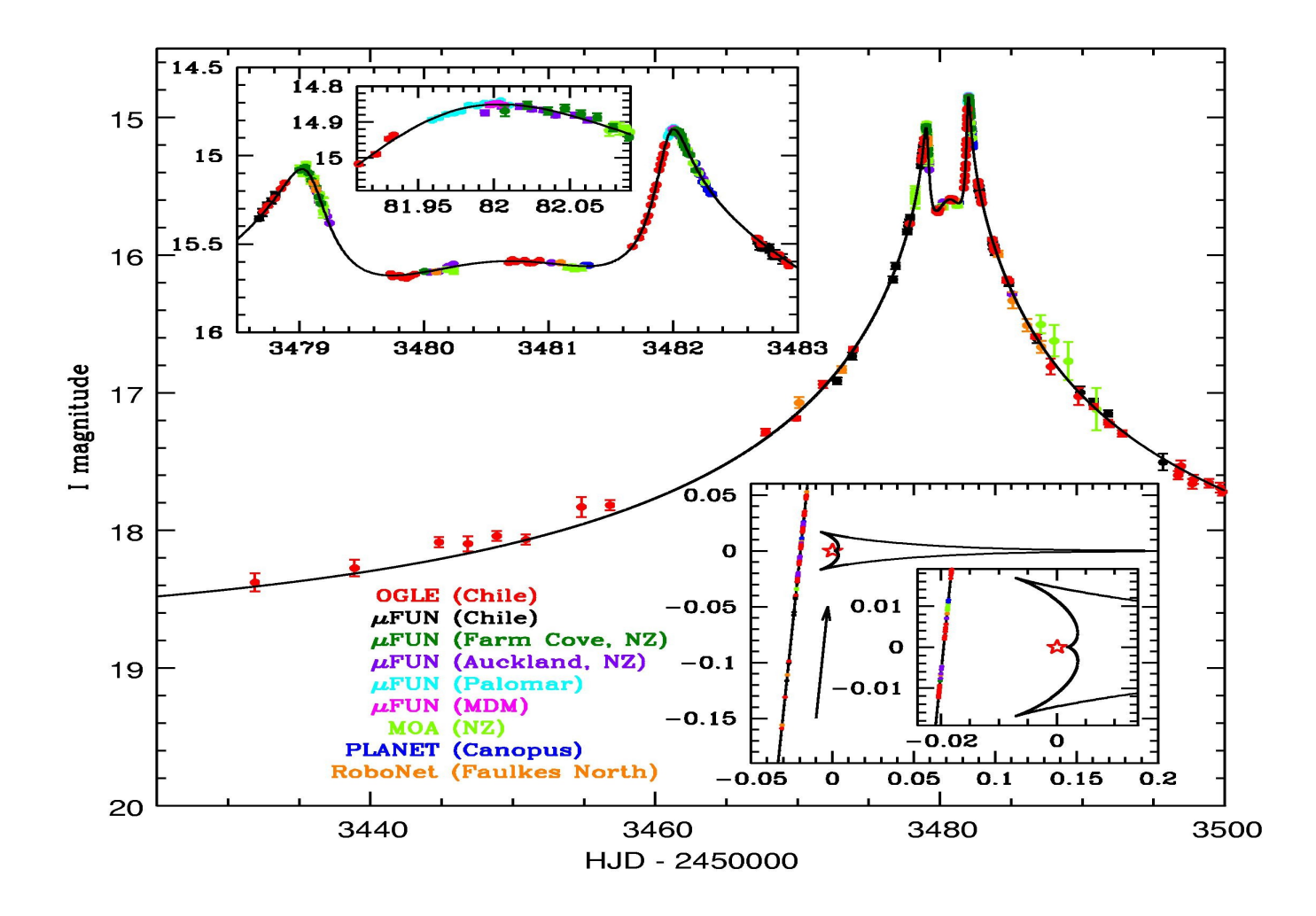

Udalski et al. 2005, ApJ, 628, L109

Planet Lenses Often Have Parallax 9 Features & 9 Parameters 3 Point-Lens Time of Perturbation Height of Perturbation t\_0, u\_0, t\_E Trajectory angle:  $\alpha$ Planet-star separation: s

Width of Perturbation

Width of Caustic Cr.

Symmetric Distortion

Anti-symmetric Dist.

Planet/star mass ratio: q

 $t^* = \rho * t_E$ 

 $\pi$ \_E,perp

 $\pi$ \_E,parallel

#### MOA-2009-BLG-266 Parallax + Finite Source

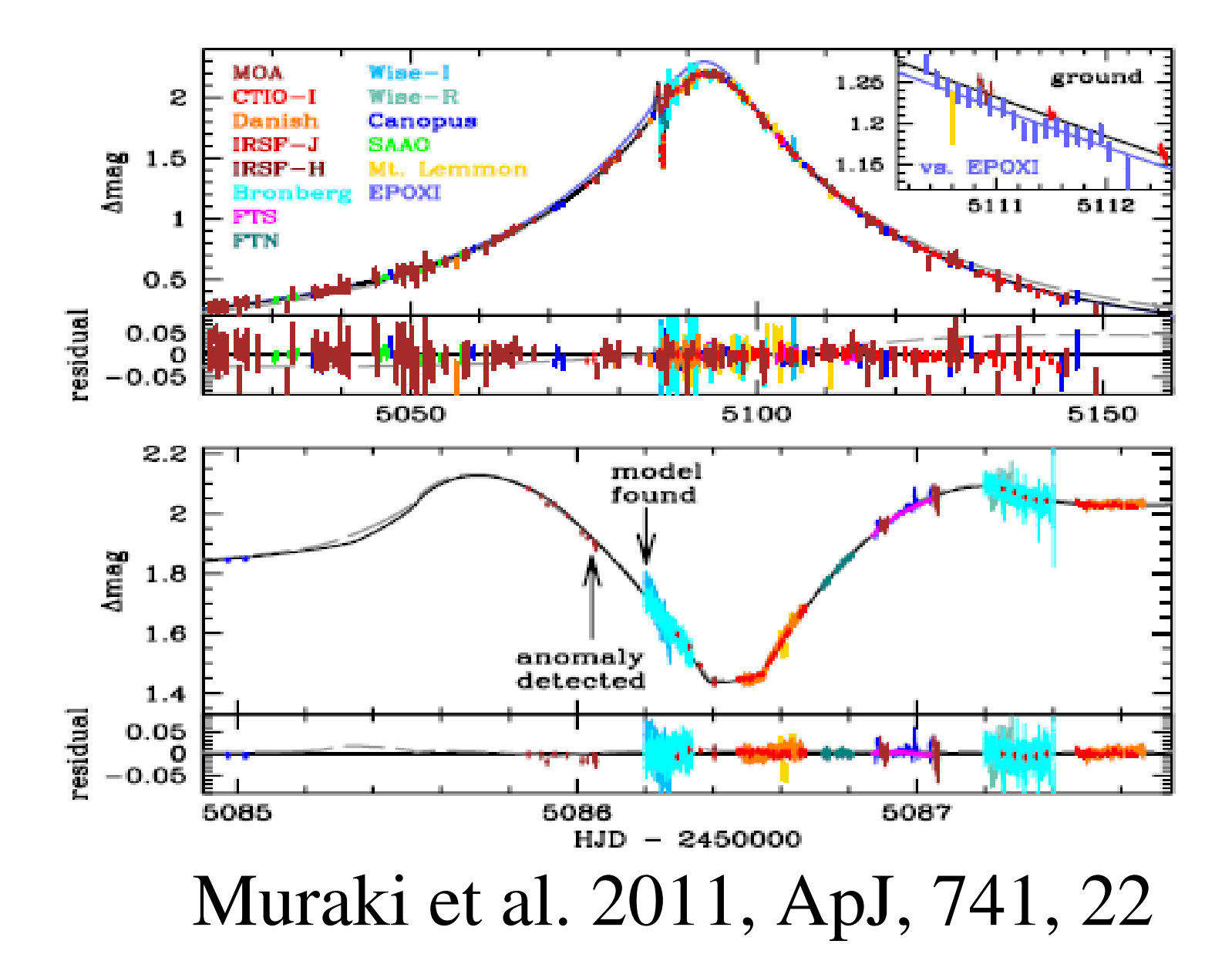

#### p Well-Measured from "Dip"

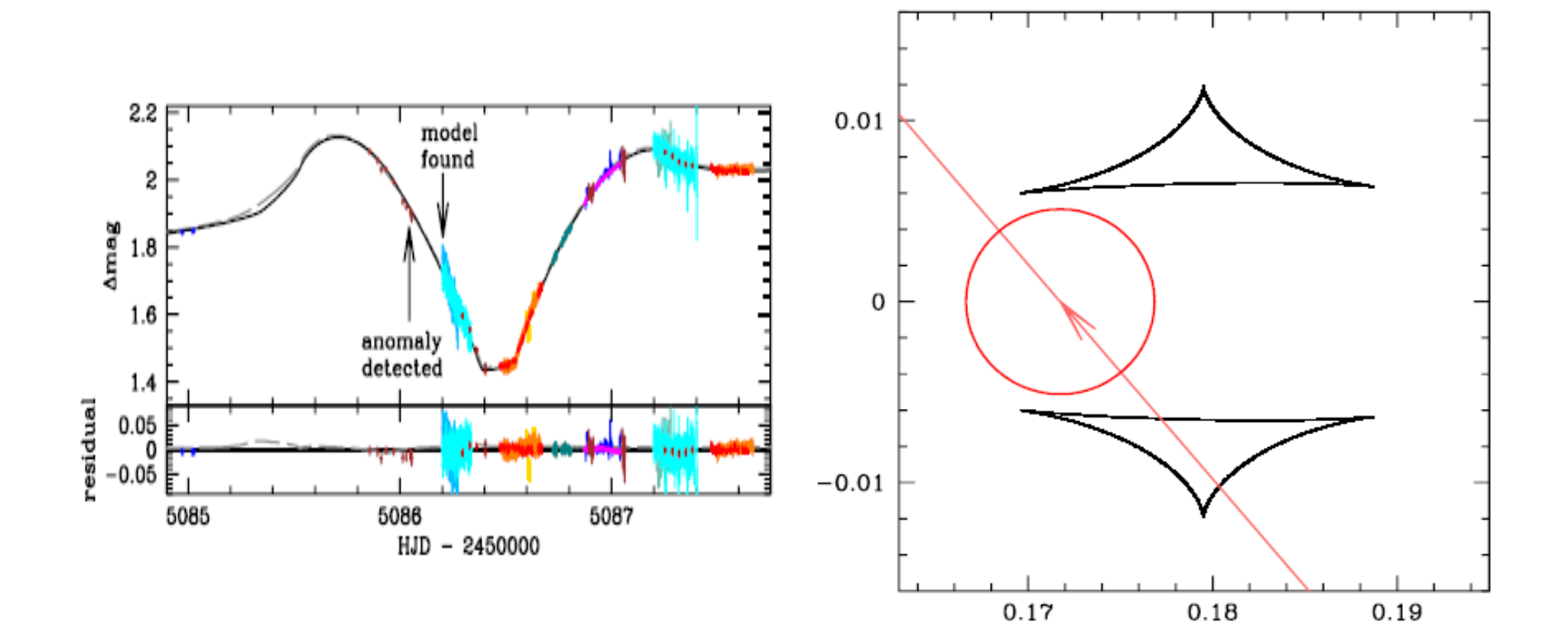

#### $\theta_*$  Well-measured from lightcurve

$$
=\gt;\Theta_{\rm E}=\Theta_*/\rho
$$

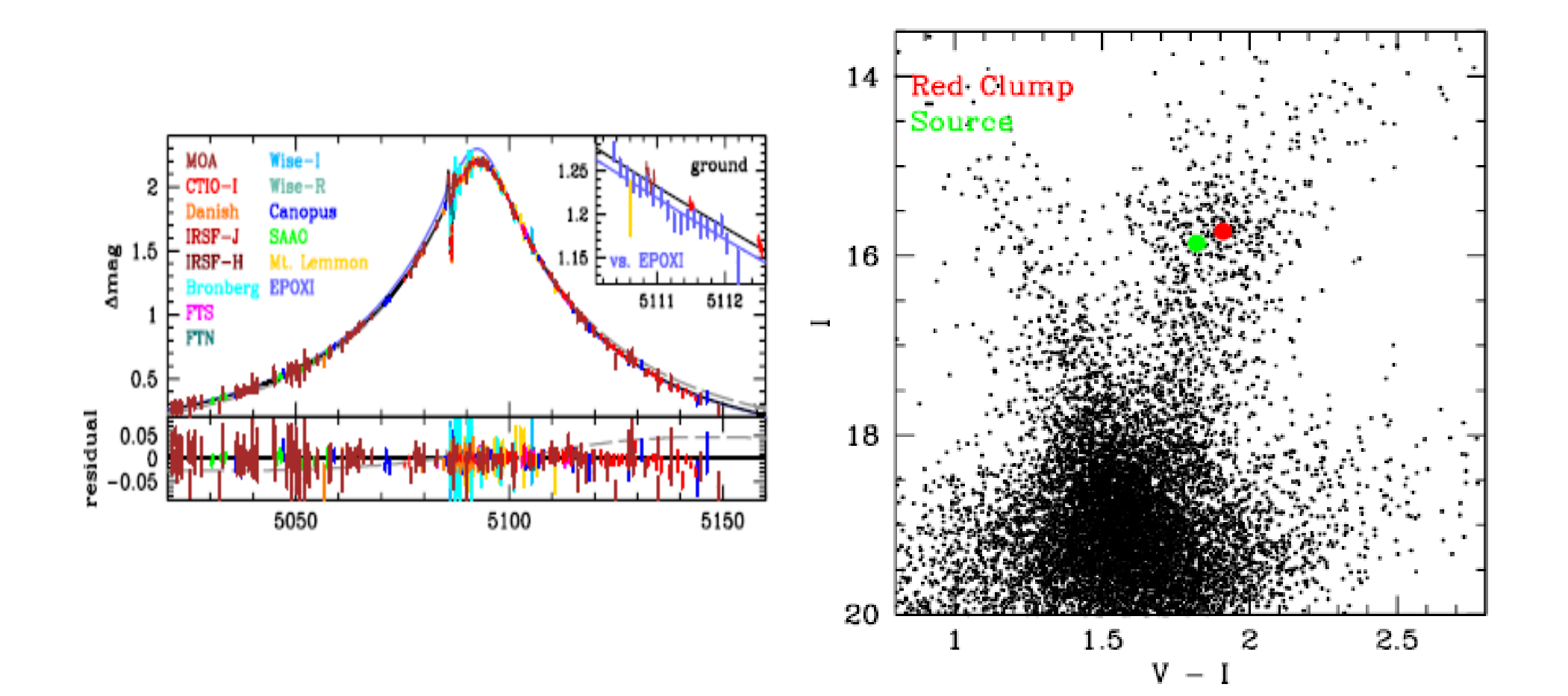

# $\pi_{\rm E}$  semi-measured from lightcurve

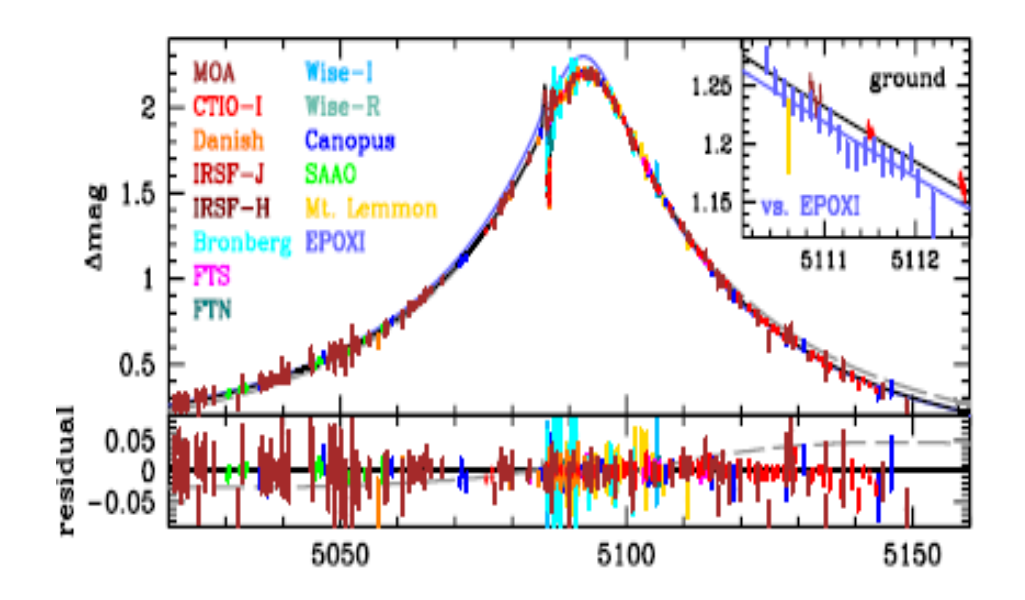

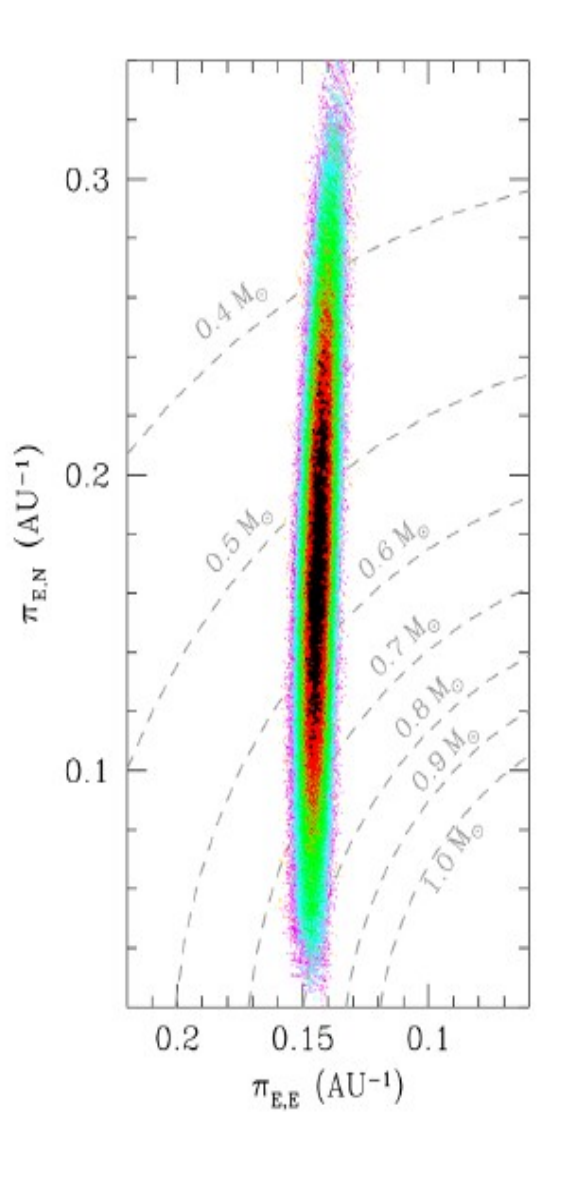

#### MOA-2009-BLG-266 Minor Image Planetary Caustic

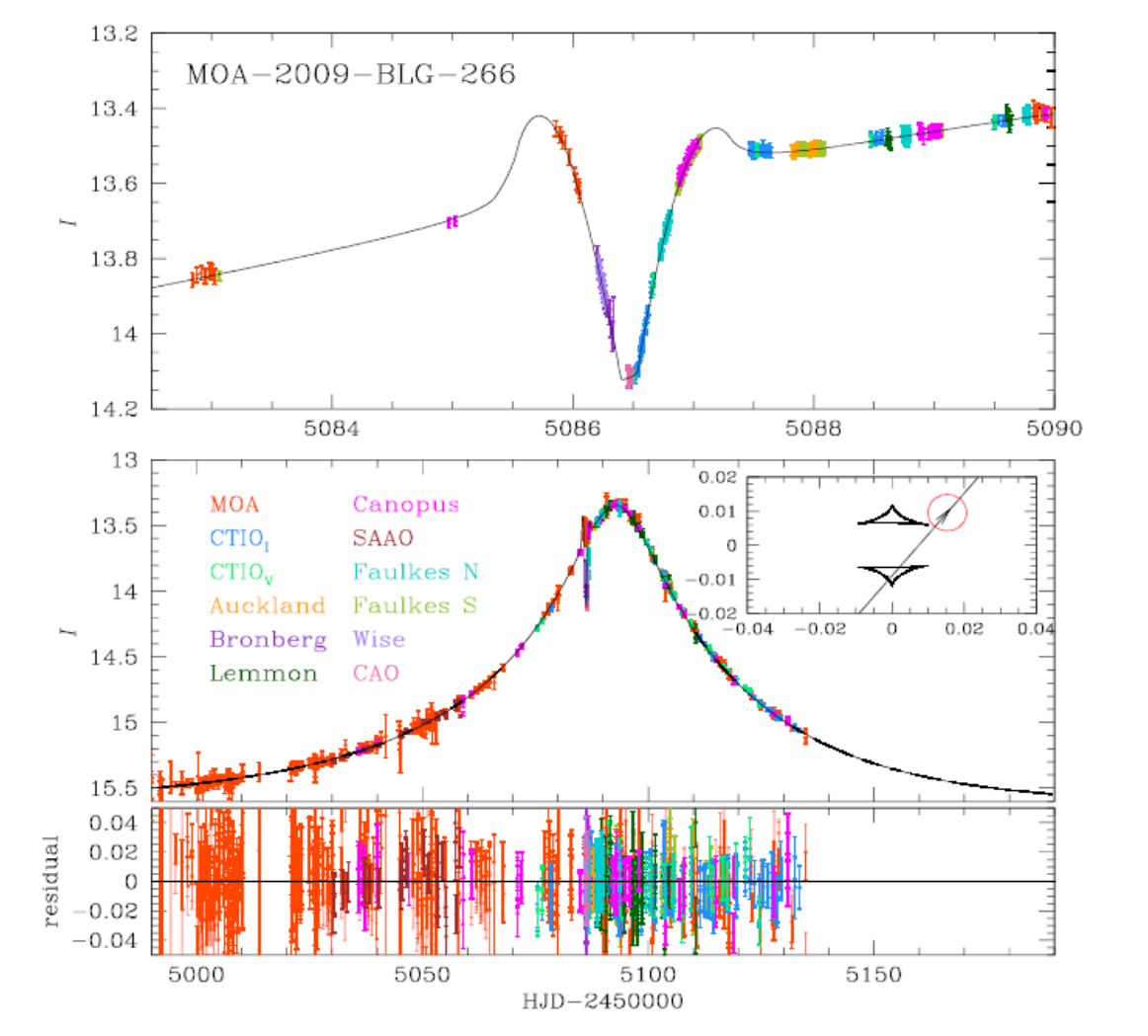

Preliminary Model (Cheongho Han)

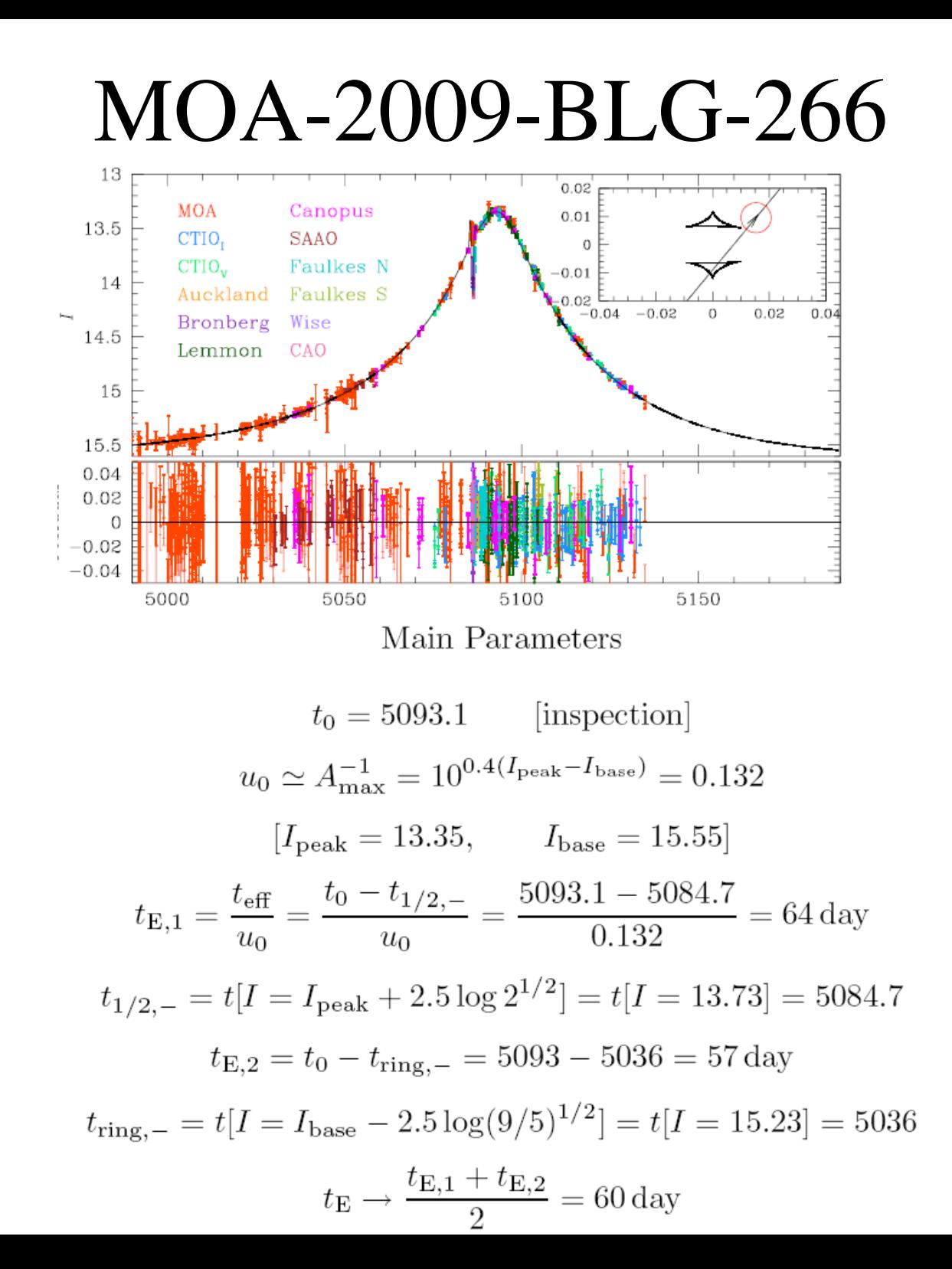

#### MOA-2009-BLG-266

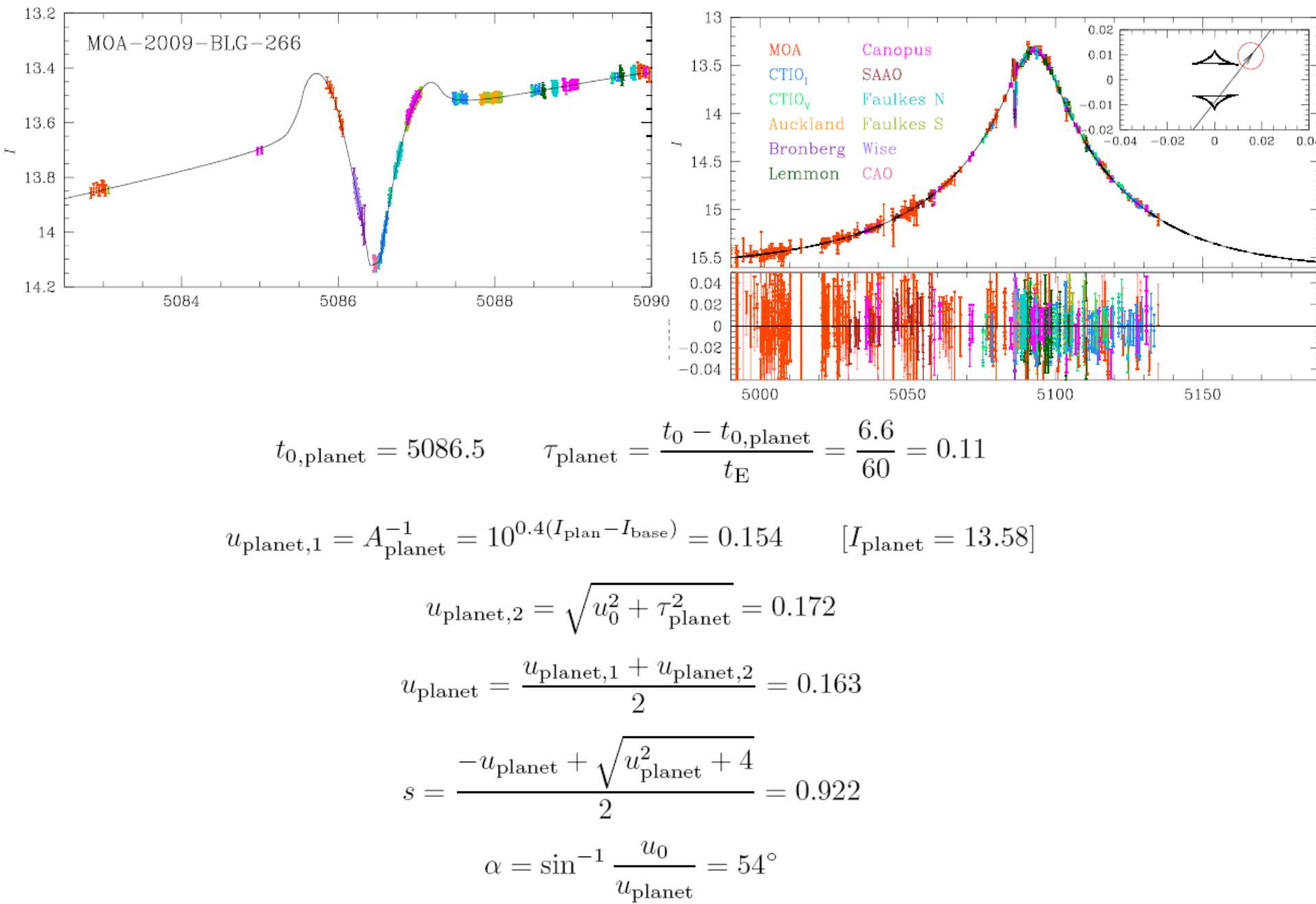

#### Generic Caustic Exit

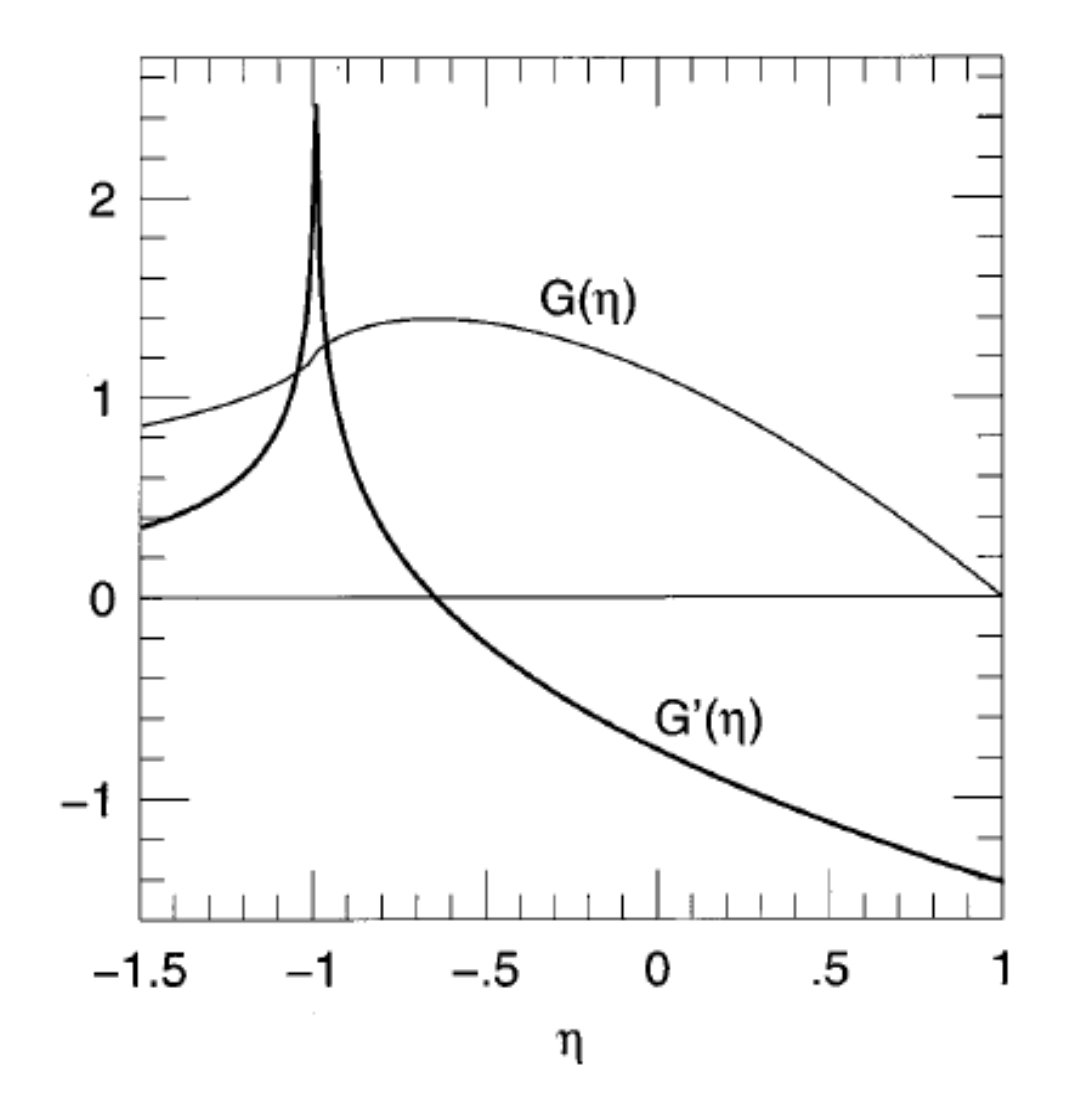

Gould & Andronov 1999, ApJ, 516, 236
#### Minor Image Analytic Formulae

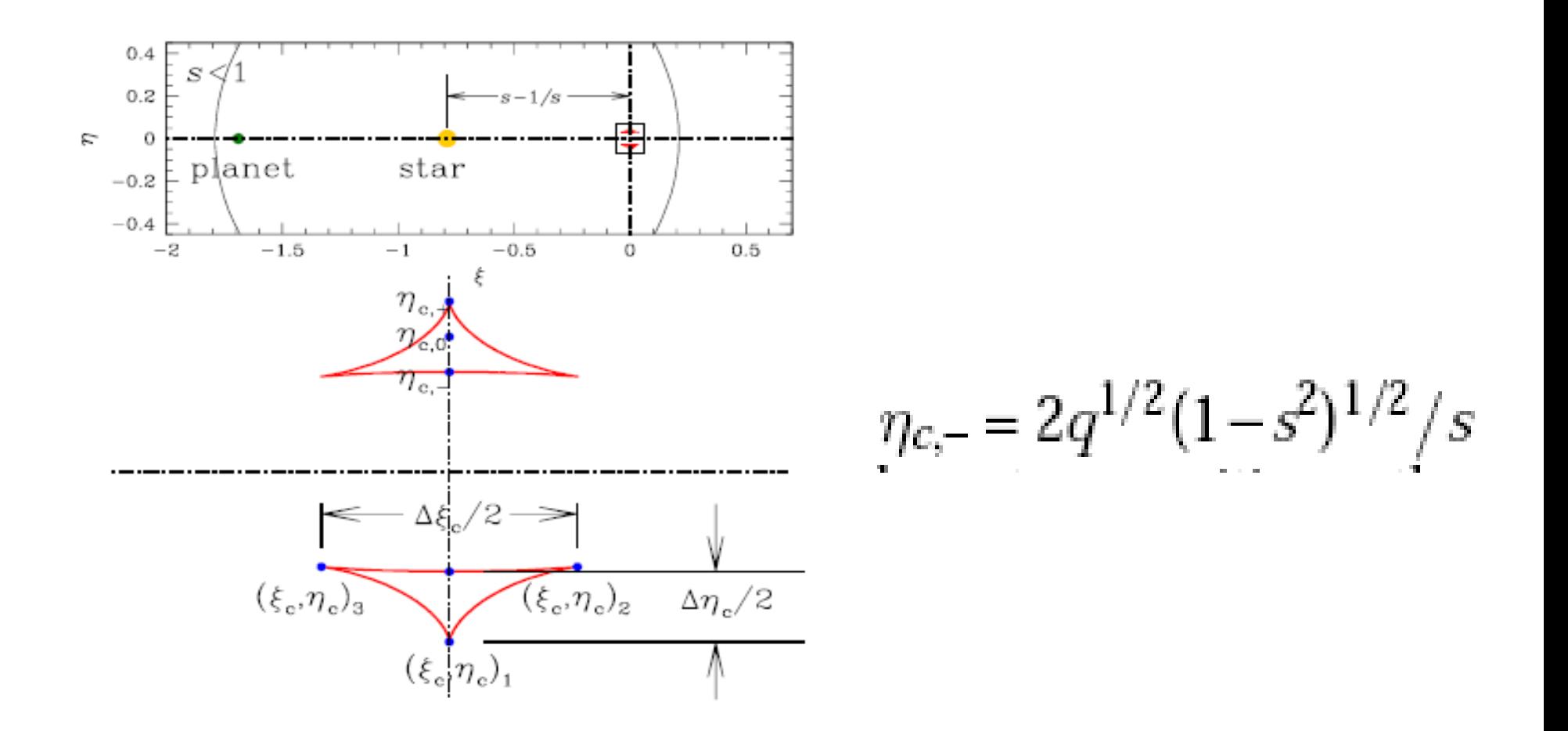

Han 2006, ApJ, 638, 1080

 $MOA-2009-BLG-266$ <br>Planet Parameters II: harder

$$
t_{\text{cross},1} = \frac{t_{\text{planet-peak},1} - t_{\text{planet-trough},1}}{1.7} = 0.41 \,\text{day}
$$

$$
t_{\rm cc,1} = t_{\rm planet-peak,1} + 0.7 * t_{\rm cross,1} = 5085.98
$$

 $t_{\text{planet-peak},1} = 5085.7,$   $t_{\text{planet-trough},1} = 5086.4$ 

$$
t_{\text{cross},2} = \frac{t_{\text{planet}-\text{peak},2} - t_{\text{planet}-\text{trough},2}}{-1.7} = 0.38 \,\text{day}
$$

$$
t_{\rm cc,2} = t_{\rm planet-peak,2} - 0.7 * t_{\rm cross,2} = 5086.93
$$

$$
t_{\text{planet-peak},2} = 5087.2, \qquad t_{\text{planet-trough},1} = 5086.55
$$

$$
t_{\text{cross}} = \frac{t_{\text{cross},1} + t_{\text{cross},2}}{2} = 0.397 \,\text{day}
$$

$$
\Delta u = \frac{t_{\text{cc},2} - t_{\text{cc},1}}{t_{\text{E}}} \sin \alpha = 0.0128
$$

$$
\Delta u = 4\sqrt{\frac{qu_{\text{planet}}}{s}} \Rightarrow q = \frac{s}{u_{\text{planet}}} \left(\frac{\Delta u}{4}\right)^2 = 5.8 \times 10^{-5}
$$

$$
t_* = t_{\text{cross}} \sin \alpha = 0.32 \text{ day}, \qquad \rho = \frac{t_*}{t_{\text{E}}} = 5.3 \times 10^{-3}
$$

#### MOA-2009-BLG-266

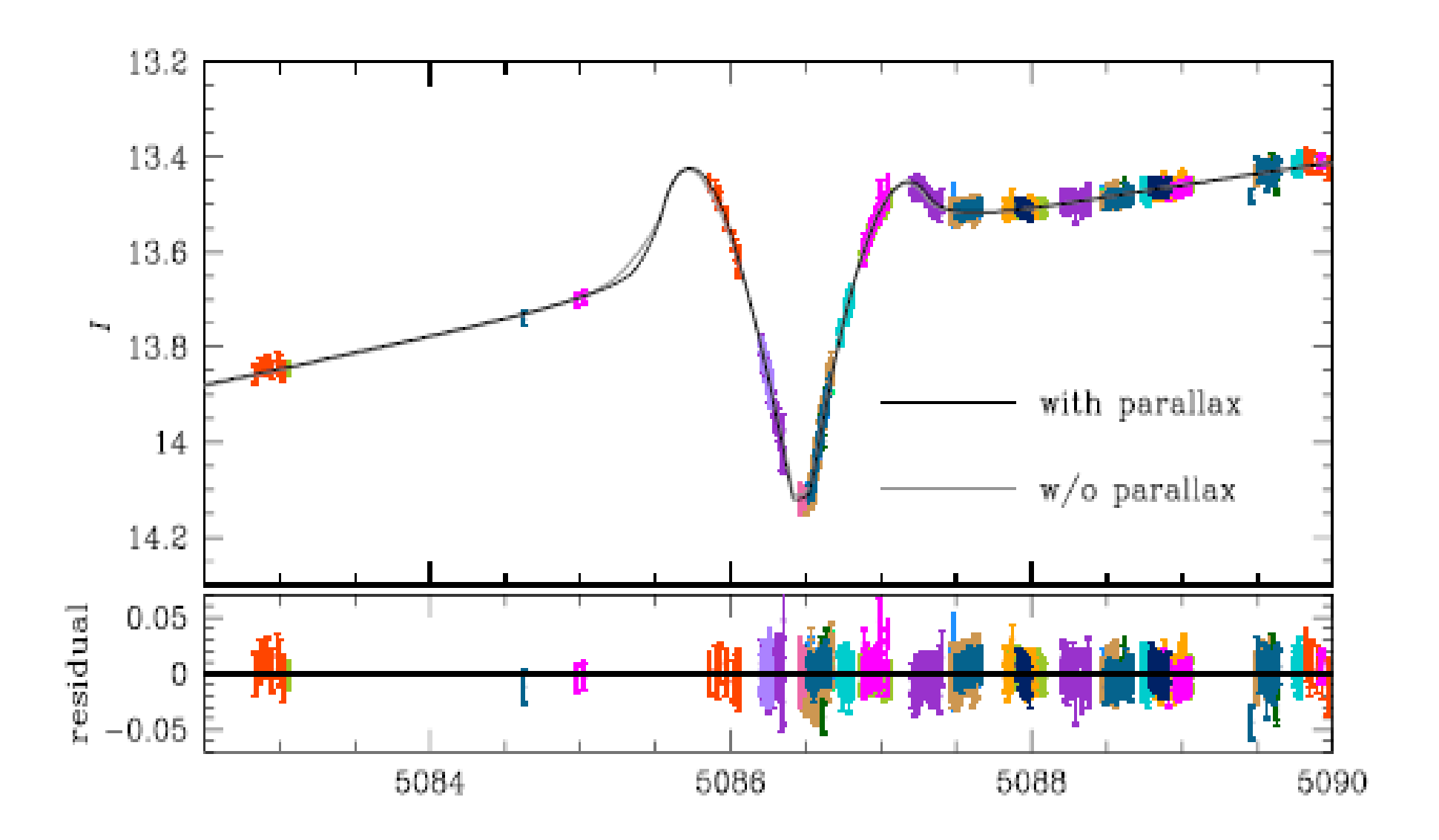

### MOA-2009-BLG-266

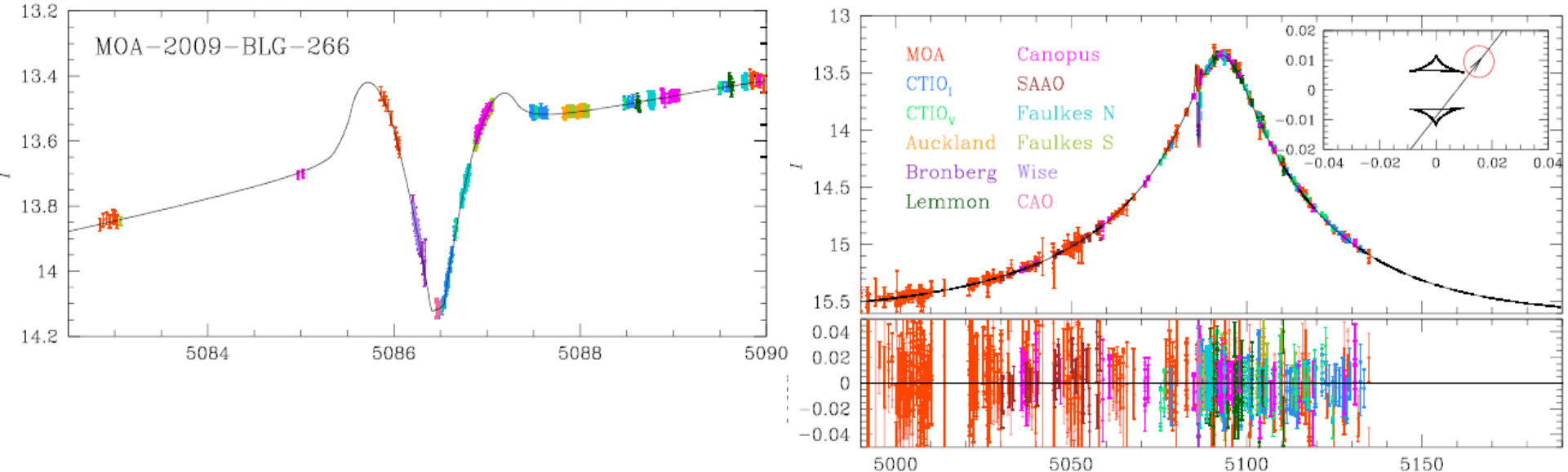

#### TABLE 1

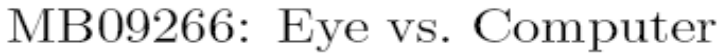

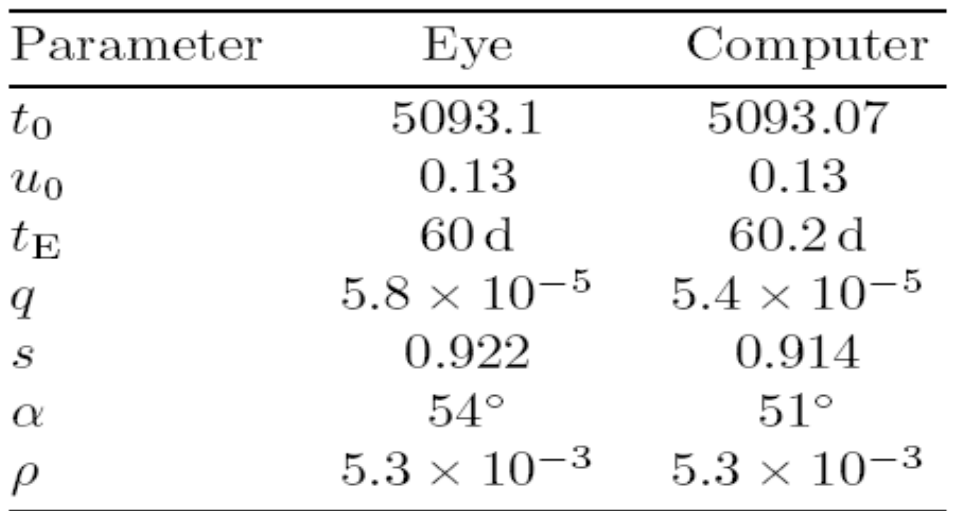

#### Minor Image Test  $\frac{A_{\text{trough}}}{A} = 10^{0.4 (I_{\text{planet}} - I_{\text{trough}})}$  $A_{\text{planet}}$  $= 10^{0.4(13.58 - 14.02)} = 0.667$  $\frac{A_{\rm planet}+1}{2A_{\rm planet}}=0.657$

Planet Lenses: + Projected Motion 11 Features & 11 Parameters

- 3 Point-Lens
- 3 Binary-Lens
- Width of Caustic Cr.
- Symmetric Distortion
- Anti-symmetric Dist.
- Rotational Motion
- Radial Motion
- t\_0, u\_0, t\_E
- $\alpha$  0, s<sub>0</sub>, q
- $t^* = \rho * t_E$
- $\pi$ \_E,perp
- $\pi$ \_E,parallel
- $\gamma$  perp = d $\alpha$ /dt
- $\gamma$  parallel =  $(ds/dt)/s_0$

#### Macho 97-41: Obvious Orbital Motion (But No Parallax)

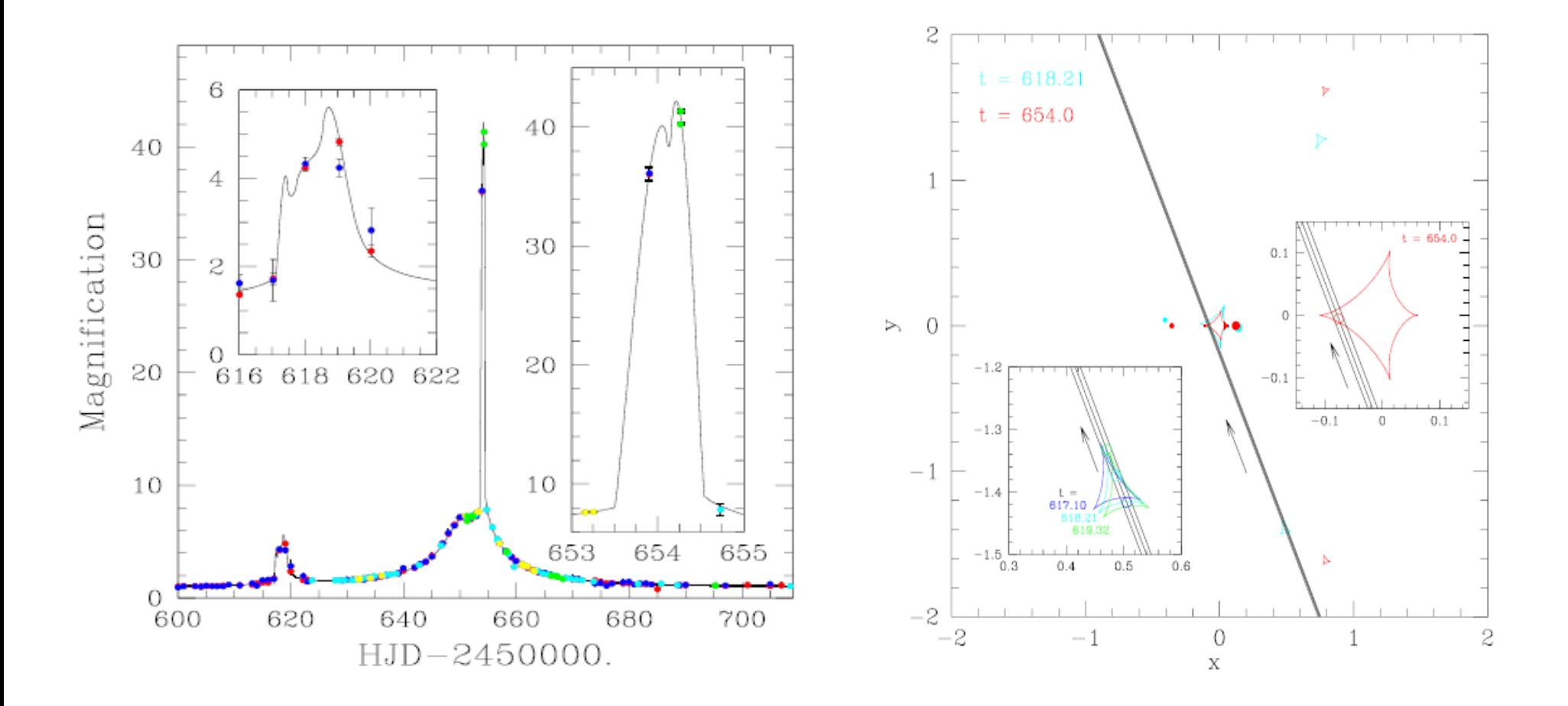

### OGLE-2011-BLG-0420 Parallax + Orbital Motion

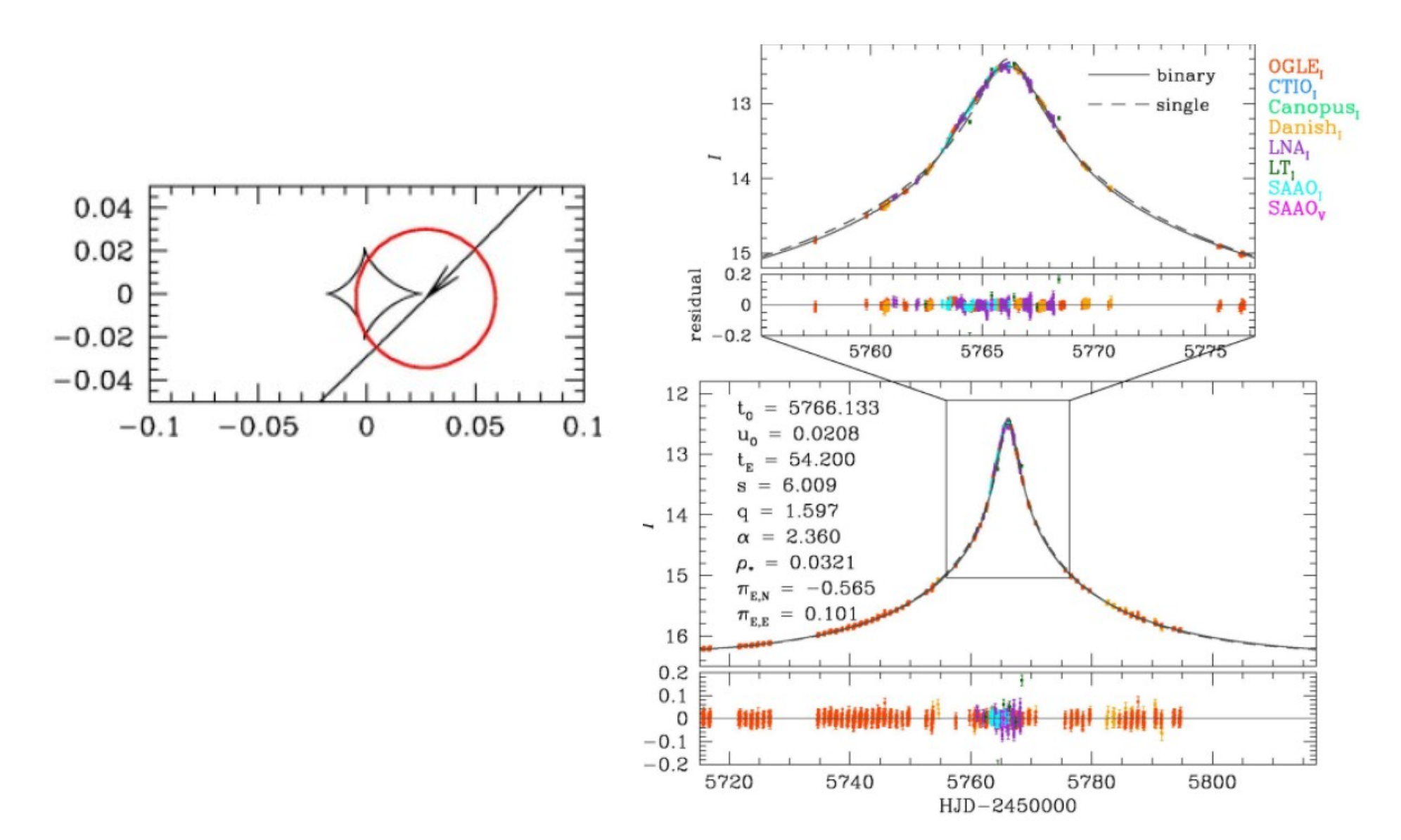

#### OGLE-2011-BLG-0420

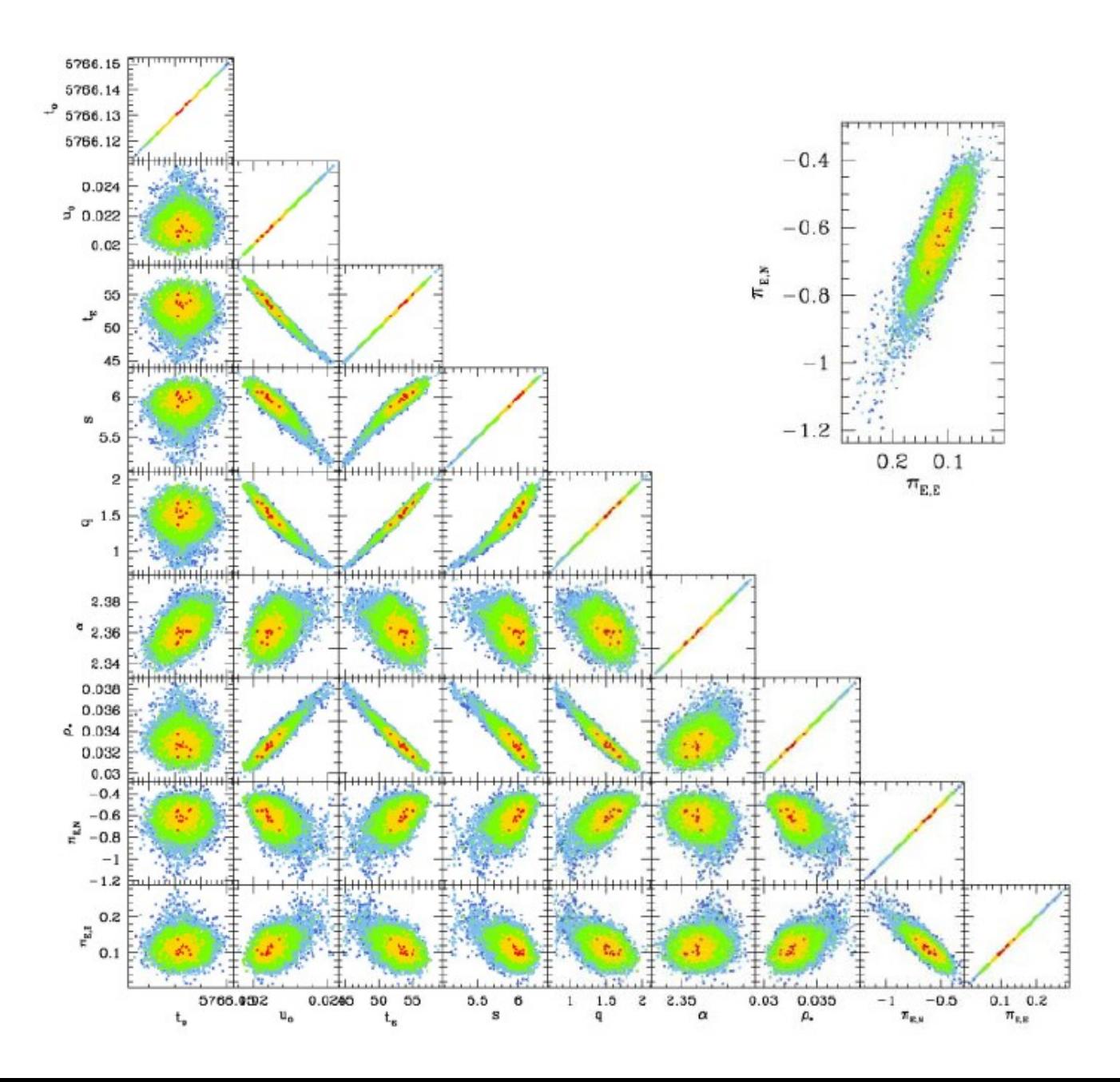

#### OGLE-2011-BLG-0420

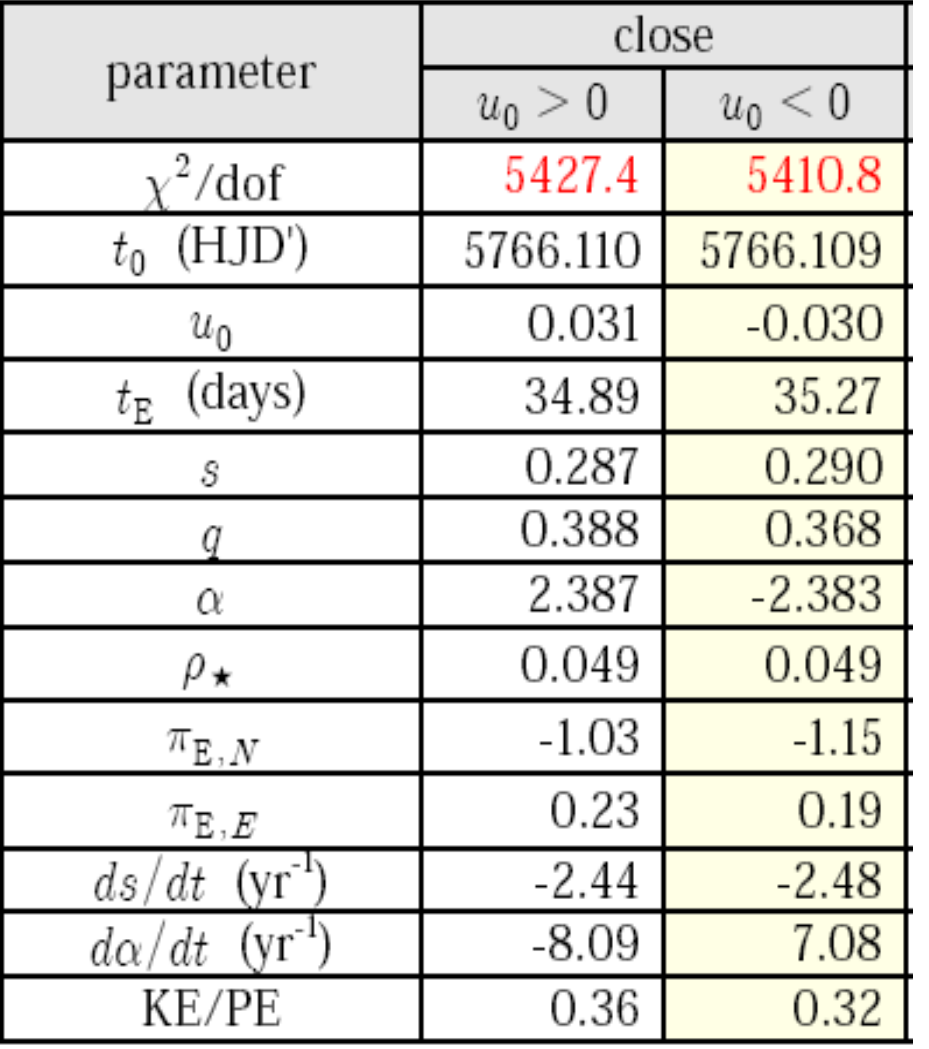

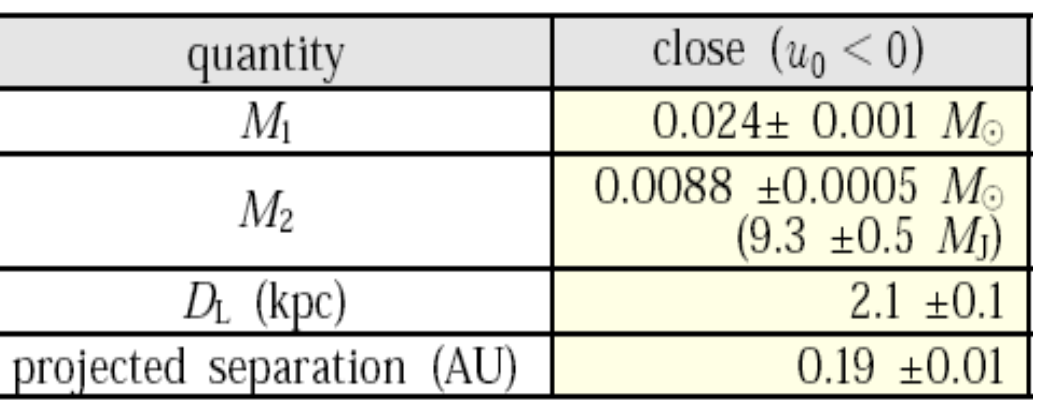

### (KE/PE)\_perp: Ratio of Transverse Kinetic to Potential Energy

$$
KE = \frac{M_1 M_2}{M_1 + M_2} \frac{v_{rel}^2}{2}; \quad PE = \frac{GM_1 M_2}{r}
$$
  
\n
$$
(KE)_{\perp} \equiv \frac{M_1 M_2}{M_1 + M_2} \frac{v_{\perp}^2}{2}; \quad (PE)_{\perp} \equiv \frac{GM_1 M_2}{r_{\perp}}
$$
  
\n
$$
\left(\frac{KE}{PE}\right)_{\perp} = \left(\frac{KE}{PE}\right) \left(\frac{v_{rel}}{v_{\perp}}\right)^2 \frac{r_{\perp}}{r} \le \left(\frac{KE}{PE}\right)
$$
  
\n
$$
\left(\frac{KE}{PE}\right)_{\perp} = \frac{r_{\perp} v_{rel}^2}{2GM} = \frac{r_{\perp}^3 \gamma^2}{2GM}
$$
  
\n
$$
r_{\perp} = D_{\rm L} \theta_{\rm E} s = \frac{A U \theta_{\rm E} s}{\pi_{\rm E} \theta_{\rm E} + \pi_s} = \frac{A U s}{\pi_{\rm E} + \pi_s/\theta_{\rm E}}
$$
  
\n
$$
\frac{AU^3}{GM_{\odot}} = \left(\frac{yr}{2\pi}\right)^2; \quad \frac{M}{M_{\odot}} = \frac{\theta_{\rm E}}{\kappa M_{\odot} \pi_{\rm E}} = \frac{\theta_{\rm E}/8.14 \text{ mas}}{\pi_{\rm E}}
$$
  
\n
$$
\left(\frac{KE}{PE}\right)_{\perp} = \frac{8.14}{8\pi^2} \frac{\pi_{\rm E} s^3 (\gamma yr)^2}{(\theta_{\rm E}/\text{mas})(\pi_{\rm E} + \pi_s/\theta_{\rm E})^3}
$$

Complete Orbital Motion 13 "Features" & 13 Parameters 3 Point-Lens 3 Binary-Lens Width of Caustic Cr. 2 Parallax 2 Transverse Motion **Out-of-plane Position Out-of-plane Motion** t\_0, u\_0, t\_E  $\alpha$  0, s<sub>0</sub>, q  $t^* = \rho * t_E$  $\pi_E$ , E, perp,  $\pi_E$ , parallel  $\gamma$  perp,  $\gamma$  parallel s\_parallel ds\_parallel/dt

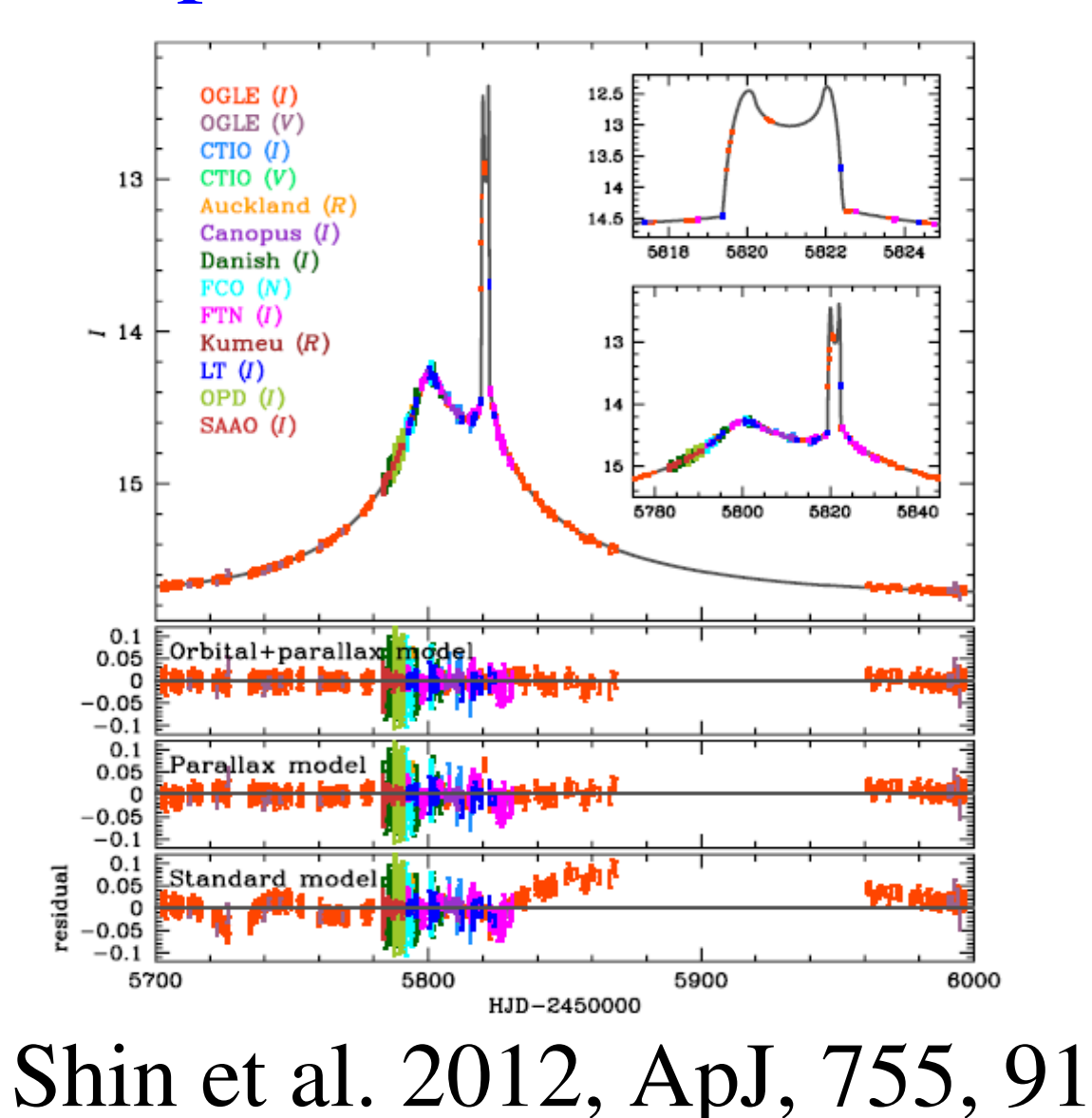

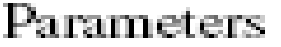

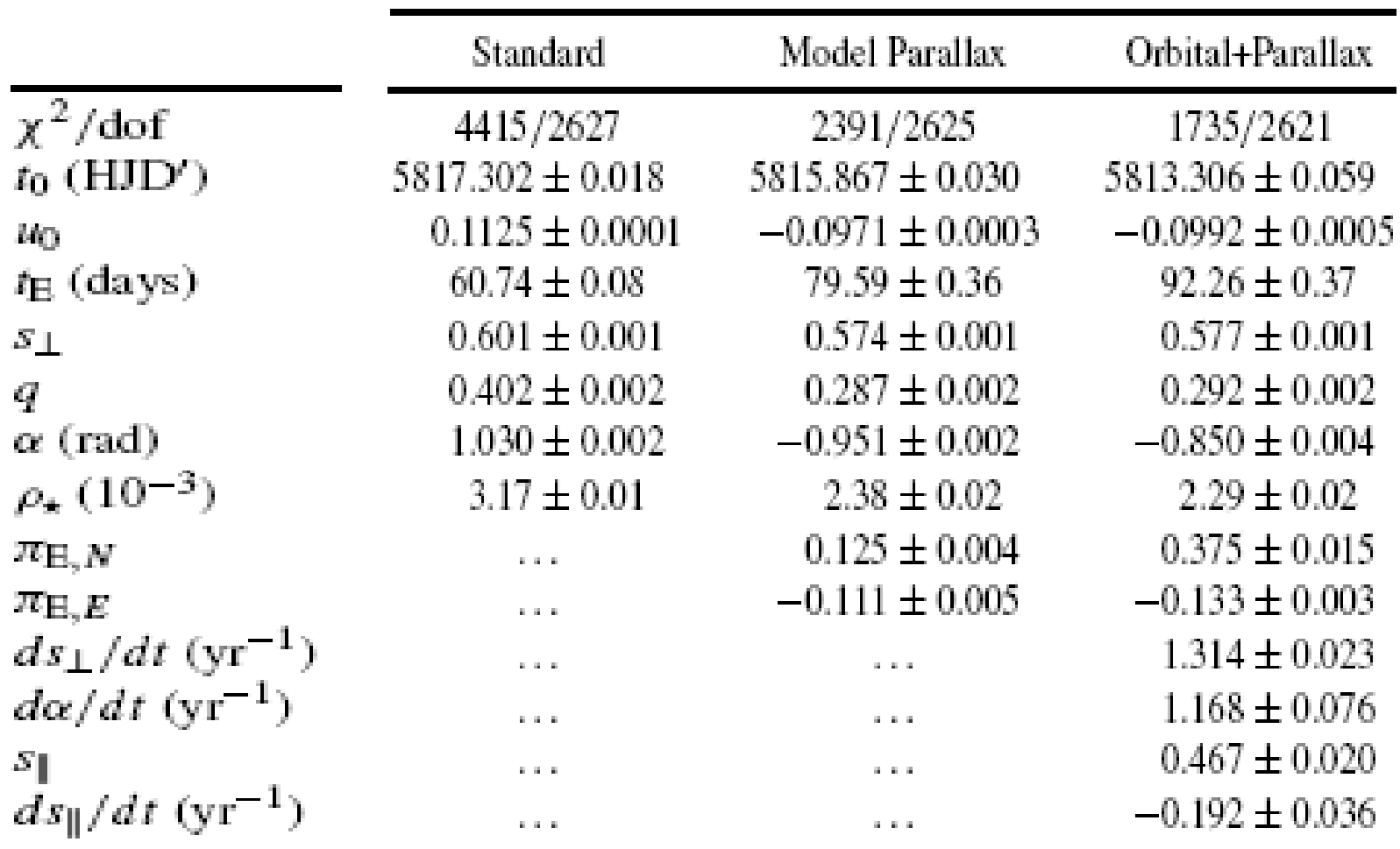

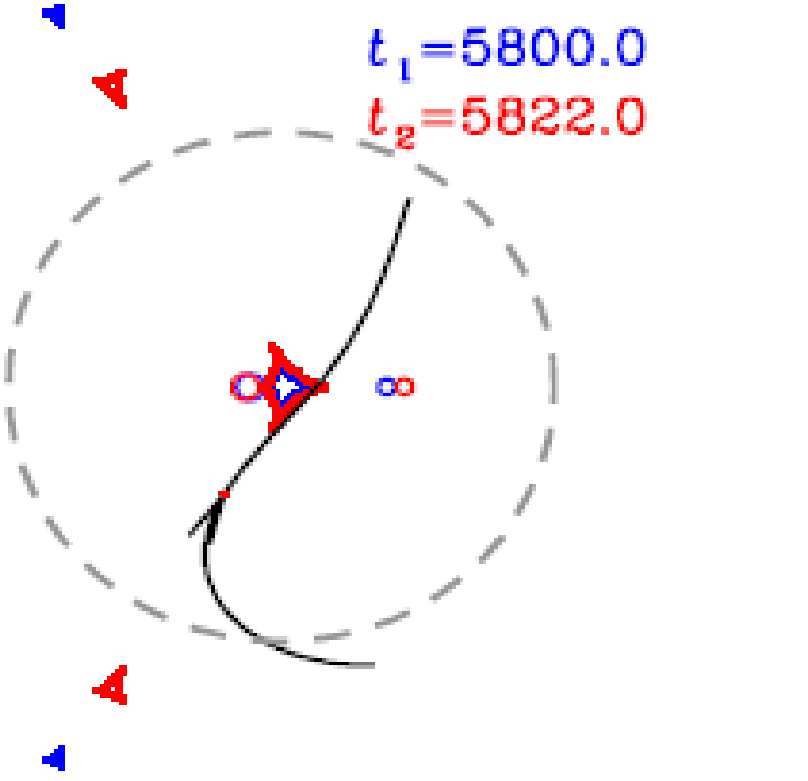

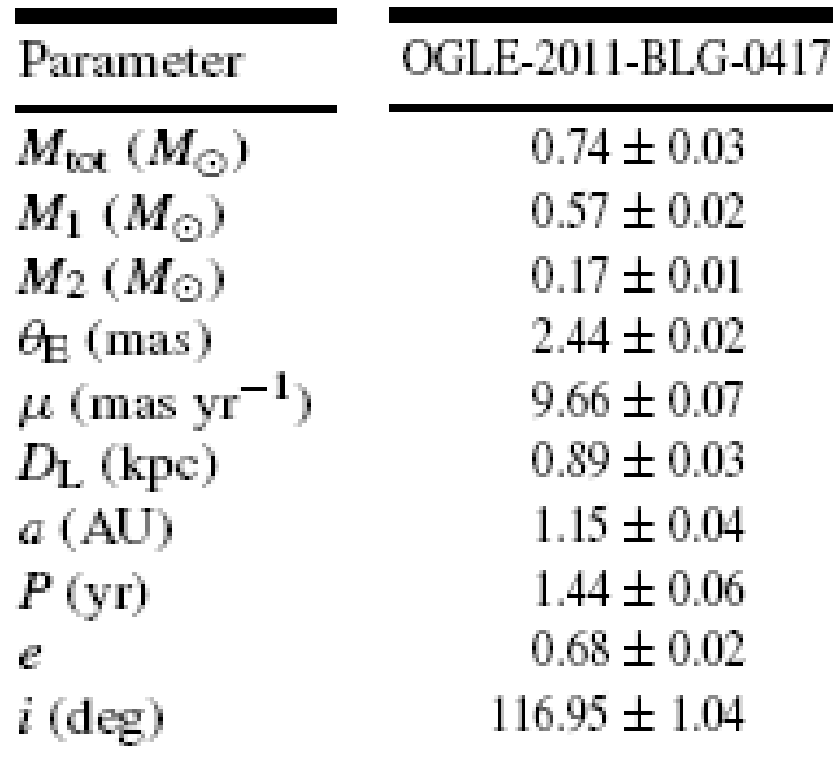

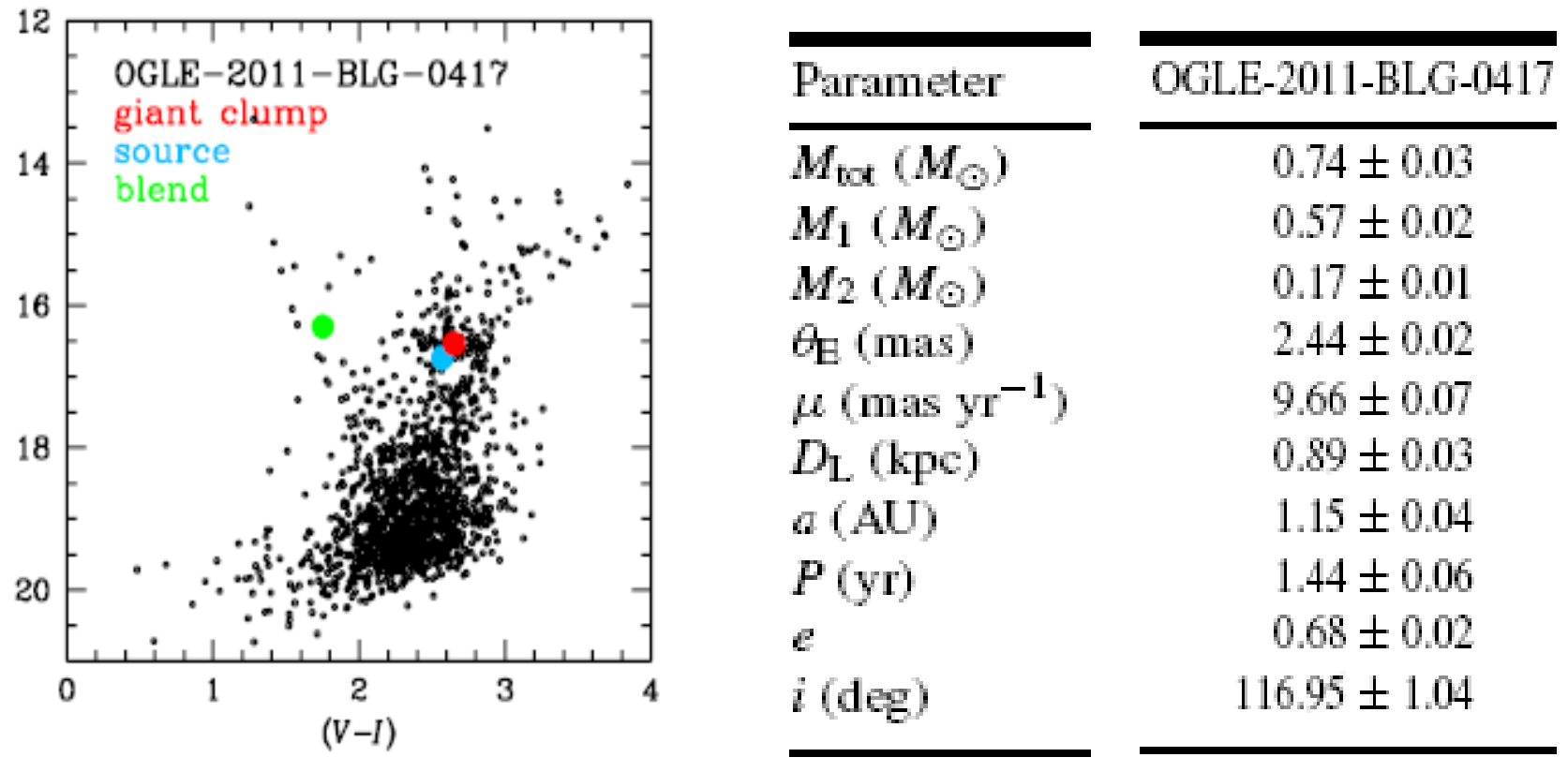

ante  $MOA$  2011 RLC 000 (left papel) and  $OCH$  F 2011 L

#### OGLE-2011-BLG-0417

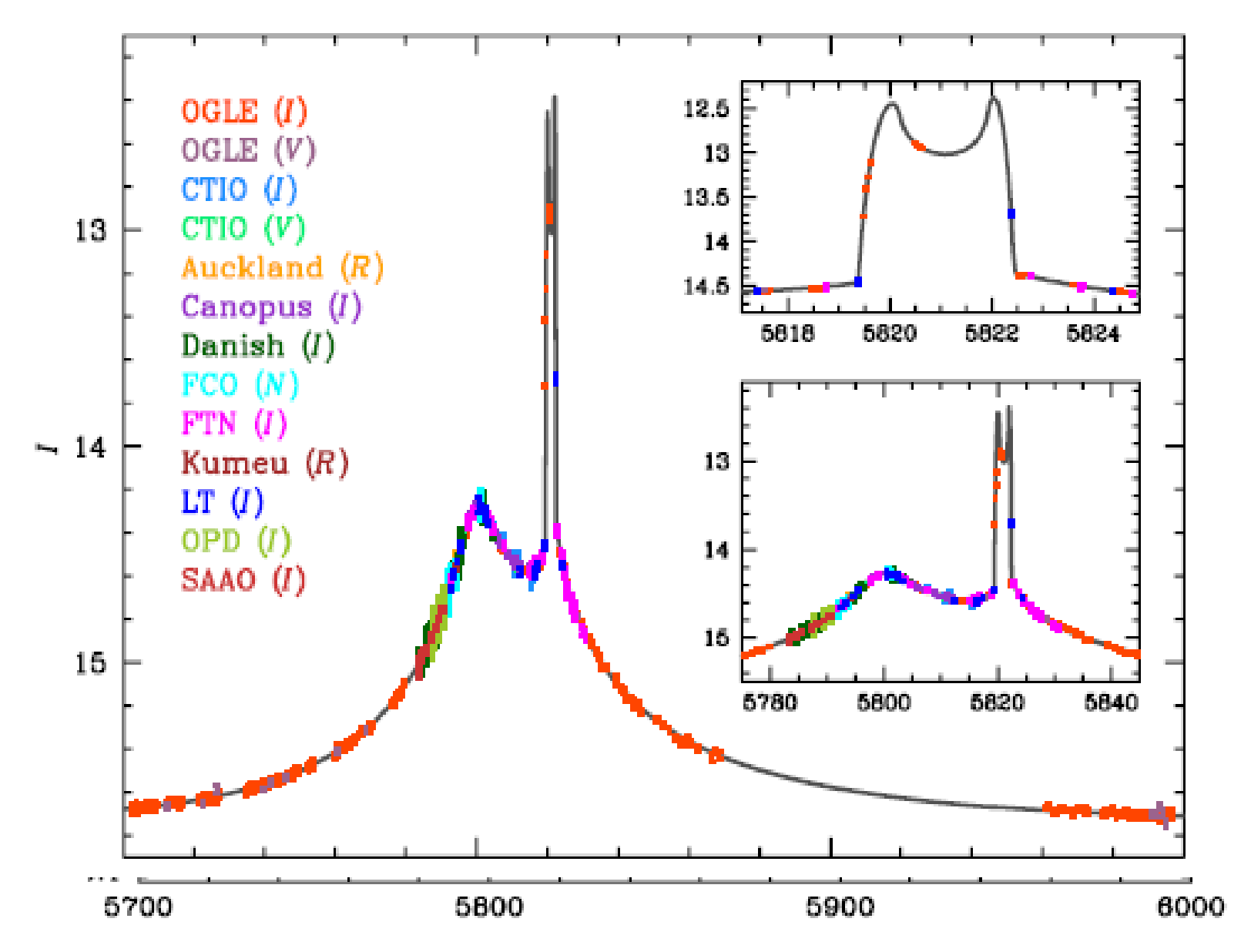

#### Macho-98-SMC-1 Close/Wide Binary Degeneracy

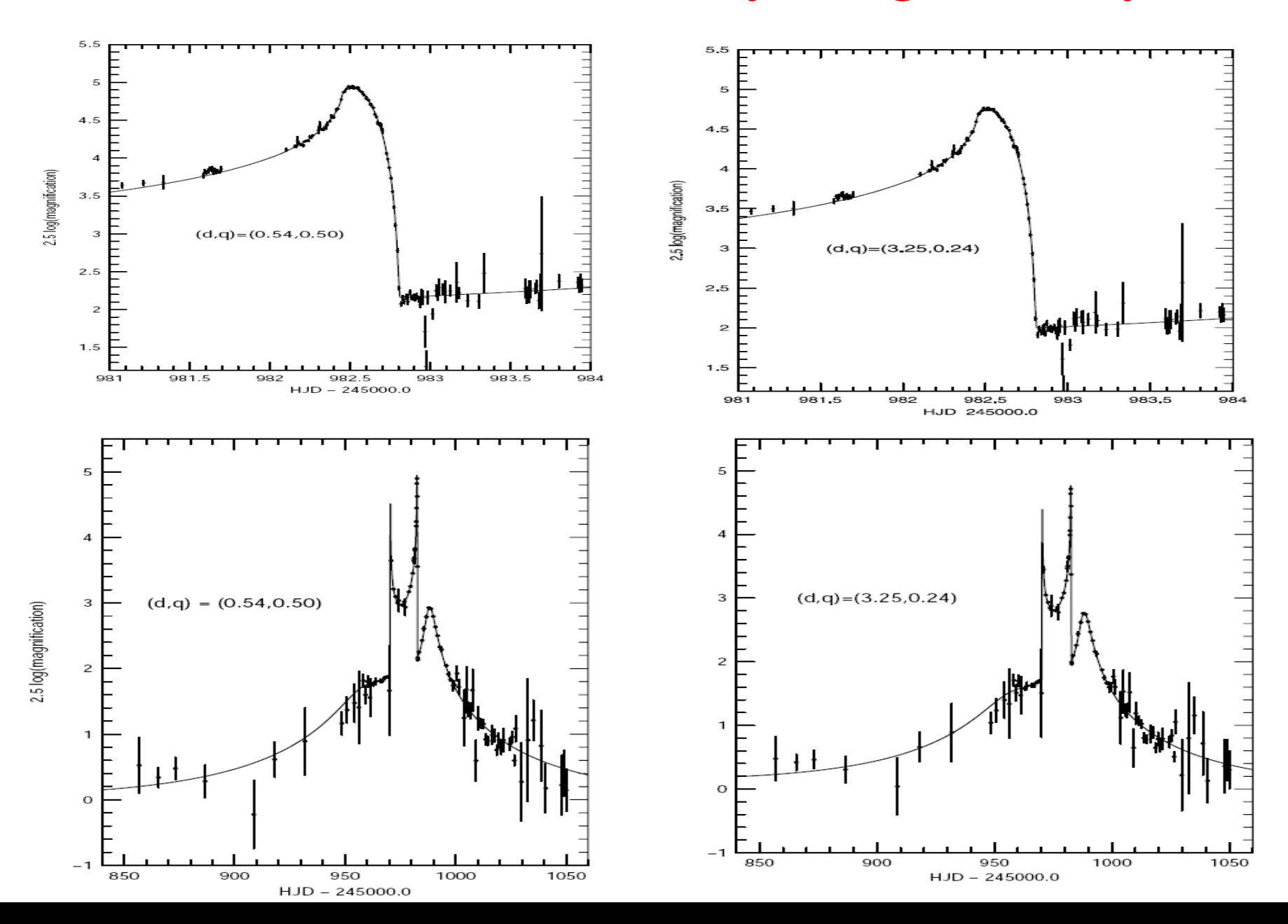

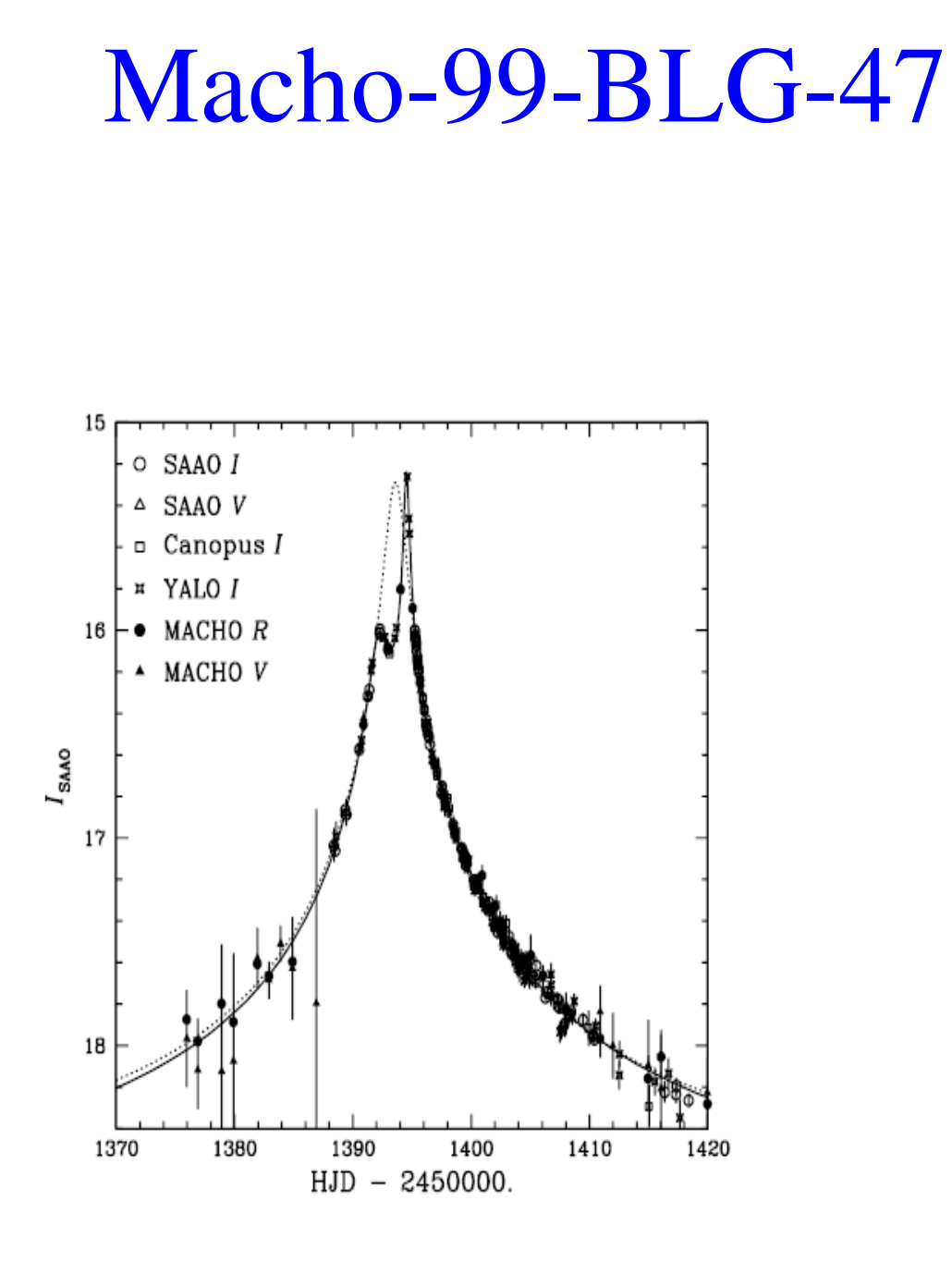

![](_page_53_Figure_1.jpeg)

#### Jin An: Close/Wide Degeneracy (At Lowest Order) [d & q]

$$
\zeta = z - \frac{\epsilon_1}{z - d_{\epsilon 2}} - \frac{\epsilon_2}{z + d_{\epsilon 1}} \frac{1}{z + d_{\epsilon 1}} \frac{1}{z +
$$

### Jin An: Wide/Close Degeneracy (At Second Order) [Shape Parameter:  $s = c_2/c_1$ ]

![](_page_55_Figure_1.jpeg)

### Different caustics -> Same lightcurve An 2005, MNRAS, 356, 1409

![](_page_56_Figure_1.jpeg)

# Ecliptic Degeneracy Begins in 'constant acceleration' model  $u_0 \rightarrow -u_0$  Smith, Mao, & Paczynski

(2003)

![](_page_57_Figure_1.jpeg)

Ecliptic Degeneracy Embedded in 'jerk parallax' formalism  $u_0 \rightarrow -u_0$ SMP (2003)  $|u_0| \ll 1 \implies$  jerk-par Gould (2004) $\pi'_{E,\parallel} = \pi_{E,\parallel}, \qquad \pi'_{E,\perp} = -(\pi_{E,\perp} + \pi_{j,\perp}),$  $\pi_{j,\perp} = -\frac{4}{3} \frac{\text{yr}}{2\pi t_E} \frac{\sin \beta_{\text{ec}}}{\left(\cos^2 \psi \sin^2 \beta_{\text{ec}} + \sin^2 \psi\right)^{3/2}}$ 

Ecliptic Degeneracy Jiang et al.: Exact Degenercy  $(\beta_{ec} = 0)$  $u_0 \rightarrow -u_0$  $|u_0| \ll 1 \implies$  jerk-par  $(u_0, \pi_{E,perp})$ ->- $(u_0, \pi_{E,perp})$ SMP (2003) Gould (2004) Jiang et al. (2004)

$$
\pi_{j,\perp} = -\frac{4}{3} \frac{\text{yr}}{2\pi t \text{ E}} \frac{\sin \beta_{\text{ec}}}{\left(\cos^2 \psi \sin^2 \beta_{\text{ec}} + \sin^2 \psi\right)^{3/2}}
$$

Ecliptic Degeneracy Skowron et al. 2011, ApJ, 738,87 generalize to binaries  $u_0 \rightarrow -u_0$  $|u_0| \ll 1 \implies$  jerk-par  $(u_0, \pi_{E,perp})$ ->- $(u_0, \pi_{E,perp})$  $(\mathrm{u}_0, \pi_{\mathrm{E,perp}} ,\alpha)$  ->  $\mathcal{L}(\mathrm{u}_0, \pi_{\mathrm{E,perp}} ,\alpha)$  $(\mathbf{u}_0, \pi_{\text{E,perp}} , \alpha_0, d\alpha/dt)$  ->  $-(u_0, \pi_{E,perp}, \alpha_0, d\alpha/dt)$ SMP (2003) Gould (2004) Single Static Binary Rotating Binary

# Xallarap vs. Parallax

![](_page_61_Picture_1.jpeg)

![](_page_61_Figure_2.jpeg)

# Xallarap vs. Parallax

![](_page_62_Picture_1.jpeg)

![](_page_62_Figure_2.jpeg)

Point-lens magnfication **Start: Binary-Lens Equation**  $\mathbf{u} - \mathbf{y} = -\frac{\mathbf{y} - \mathbf{y}_L}{|\mathbf{y} - \mathbf{y}_L|^2}$  $y_L = 0 \rightarrow u - y = -\frac{y}{u^2} \Longrightarrow u - y = -\frac{1}{u}$  $\implies (y-u)y=1 \implies (\theta_I - \theta_S)\theta_I = \theta_{\rm F}^2$  $\mathbf{u} = \mathbf{y} - \sum_{i} \epsilon_i \frac{\mathbf{y} - \mathbf{y}_{m,i}}{|\mathbf{y} - \mathbf{y}_{m,i}|^2}$   $\epsilon_i \equiv \frac{m_i}{M_{\text{tot}}}$  $\zeta = z - \sum_{i} \frac{\epsilon_i}{\bar{z} - \bar{z}_{m,i}}$ 

 $\zeta \equiv u_1 + i u_2$   $z \equiv y_1 + i y_2$ 

#### Why is this a Fifth-Order Equation?

$$
\zeta = z - \sum_{i} \frac{\epsilon_{i}}{\overline{z} - \overline{z}_{m,i}}
$$
  
\n
$$
\zeta = u_{1} + iu_{2}; \qquad z = y_{1} + iy_{2}
$$
  
\n
$$
z = \zeta + \frac{\epsilon_{1}}{\overline{z} - \overline{z}_{1}} + \frac{\epsilon_{2}}{\overline{z} - \overline{z}_{2}}
$$
  
\n
$$
\overline{z} = \overline{\zeta} + \frac{\epsilon_{1}}{z - z_{1}} + \frac{\epsilon_{2}}{z - z_{2}}
$$
  
\n
$$
(z - \zeta)(\overline{z} - \overline{z}_{1})(\overline{z} - \overline{z}_{2}) = \epsilon_{1}(\overline{z} - \overline{z}_{2}) + \epsilon_{2}(\overline{z} - \overline{z}_{1})
$$
  
\n
$$
(z - \zeta)\left(\overline{\zeta} + \frac{\epsilon_{1}}{z - z_{1}} + \frac{\epsilon_{2}}{z - z_{2}} - \overline{z}_{1}\right)\left(\overline{\zeta} + \frac{\epsilon_{1}}{z - z_{1}} + \frac{\epsilon_{2}}{z - z_{2}} - \overline{z}_{2}\right)
$$
  
\n
$$
= \left(\overline{\zeta} + \frac{\epsilon_{1}}{z - z_{1}} + \frac{\epsilon_{2}}{z - z_{2}} - \overline{z}_{2}\right)\epsilon_{1} + \left(\overline{\zeta} + \frac{\epsilon_{1}}{z - z_{1}} + \frac{\epsilon_{2}}{z - z_{2}} - \overline{z}_{1}\right)\epsilon_{2}
$$

 $=$ 

Magnification (A): For each image, i 1) Check that it solves lens equation 2) Calculate A\_i from determinant

$$
\partial \zeta_i = \sum_k \frac{\epsilon_k}{(\bar{z} - \bar{z}_k)^2}
$$

$$
A_i = \frac{1}{1 - |\partial \zeta_i|^2}
$$

$$
A = \sum_i |A_i|
$$

Quadrupole/Hexadecapole Pejcha & Heyrovsky (2009) Gould (2008)

Pure gradient: Monopole (pt lens) Mild curvature: Quadrupole Stronger curvature: Hexadecapole Extreme curvature: New Method

#### Monopole/Quadrupole/Hexadecapole

![](_page_67_Picture_1.jpeg)

![](_page_68_Figure_0.jpeg)

![](_page_69_Figure_0.jpeg)

#### Contour Integration: Gould & Gaucherel (1997)

![](_page_70_Figure_1.jpeg)

$$
A = \sum_{i=1}^{n} \sum_{j'} p_j (u_{i-1,j} \times u_{i,j}) / \sum_{i=1}^{n} s_{i-1} \times s_i ,
$$

# Contour Integration

Fastest INDIVIDUAL FS calculation Disadvantage 1: Limb Darkening -> many cont. Disadvantage 2: Cusp lens-solver hang-ups Neither fatal (see below) Major improvements from Bozza (2010)

MNRAS 408 2188 (code not public)
## Inverse Ray Shooting (General)

$$
\mathbf{u} = \mathbf{y} - \sum_{i} \epsilon_i \frac{\mathbf{y} - \mathbf{y}_{m,i}}{|\mathbf{y} - \mathbf{y}_{m,i}|^2} \qquad \epsilon_i \equiv \frac{m_i}{M_{\text{tot}}}
$$

 $\alpha$  i=1,n pick: y\_i image plane point calculate: u\_i source plane point store  $(u_i \leq -> y_i)$ enddo

Pick source boundary Examine each pt u\_i in: weight by LD out: discard Sum up weights

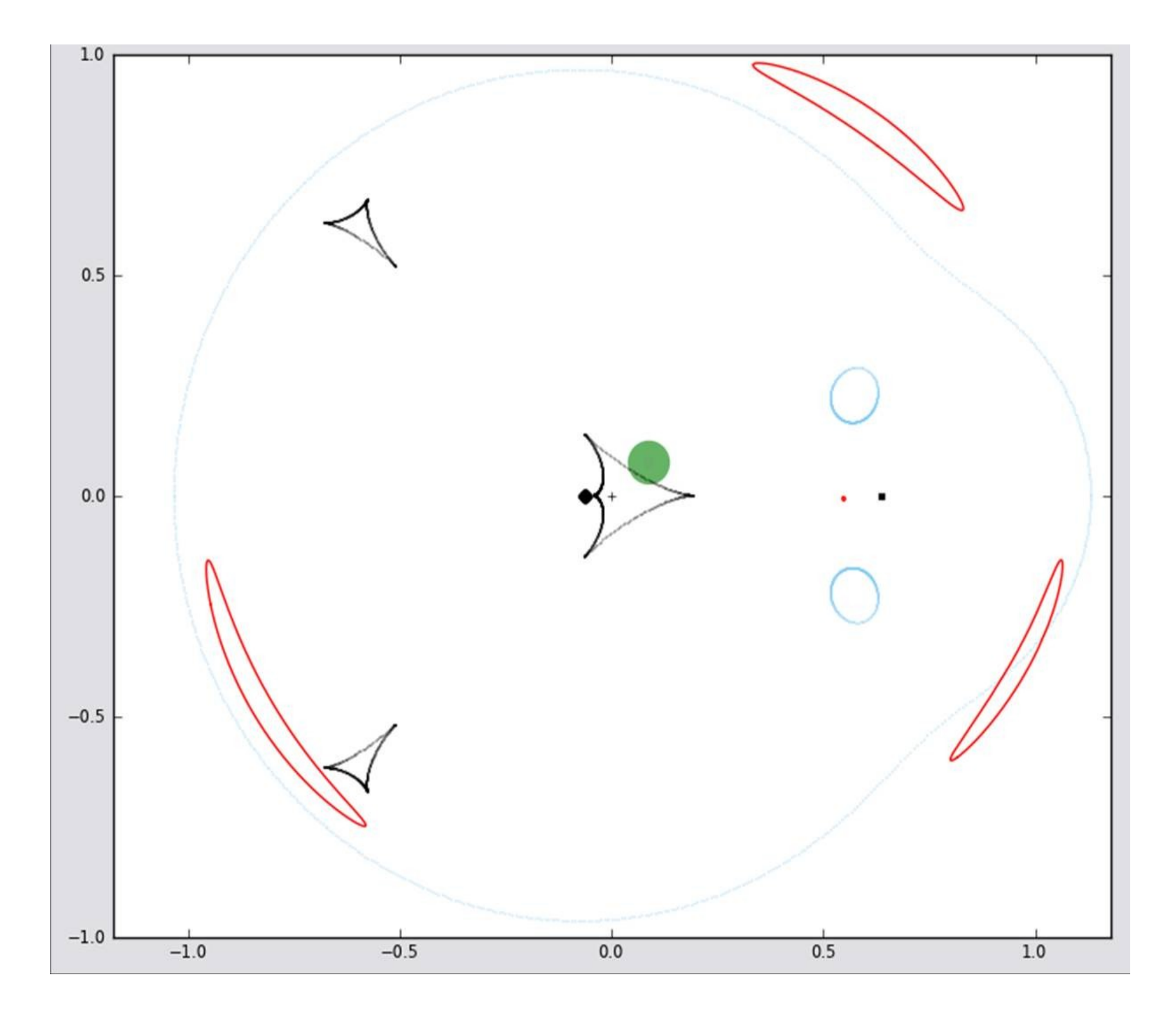

Inverse Ray Shooting

Advantages

- Automatically includes LD
- Always works
- Disadvantage

Very expensive to shoot lens plane

## IRS 1: Map-Making

Dong et al. 2006 ApJ 642 842 Shoot entire annulus relevant to event Store rays  $&$  hex-tiles on source plane Use hex-tiles for interior, rays for edge All (s,q) light curves use ONE map Disadvantage: requires fixed "s"

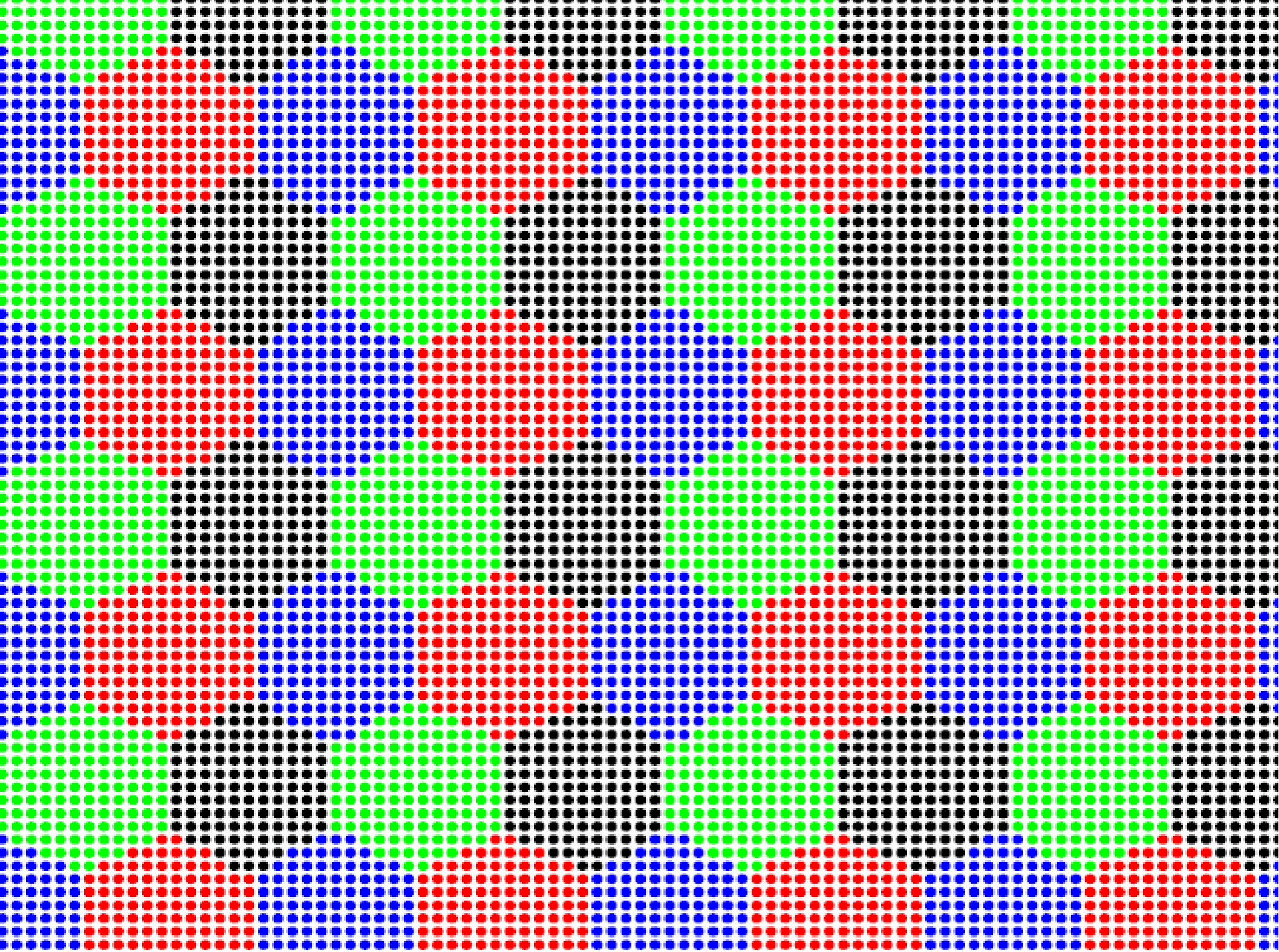

## IRS 2A: Loop Linking

Dong et al. 2006 ApJ 642 842 Make contour (as in Gould+Gaucherel) Except slightly bigger Shoot rays within images (IRS general) Advantage: avoids contour problems Disadvantage: costs more than contour

## Contour Integration: Gould & Gaucherel (1997)

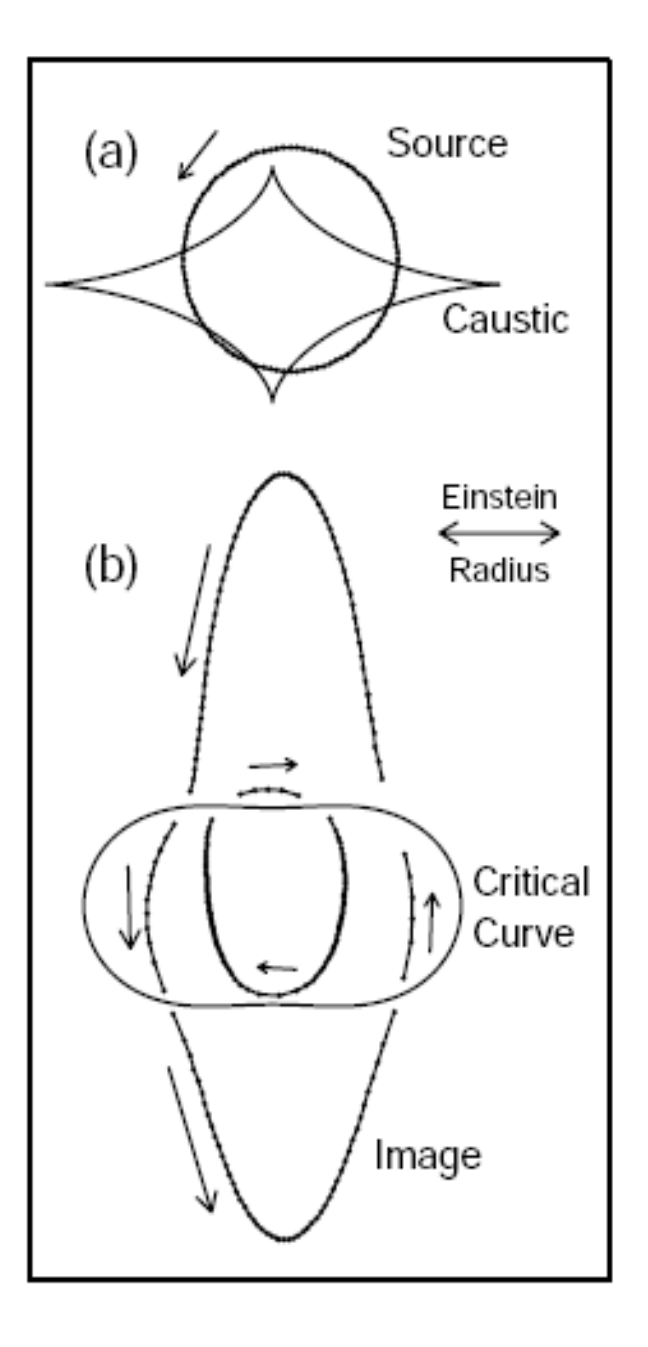

$$
A = \sum_{i=1}^{n} \sum_{j'} p_j (u_{i-1,j} \times u_{i,j}) / \sum_{i=1}^{n} s_{i-1} \times s_i ,
$$

IRS 2B: Adaptive Images

Bennett 2010, ApJ, 716, 1408 Begin with image centers (point lens)

Expand coverage to source boundary

Radial coord, boundary-sensitive integ.

Advantage: precision with fewer rays

Disadvantage: costs more than contour